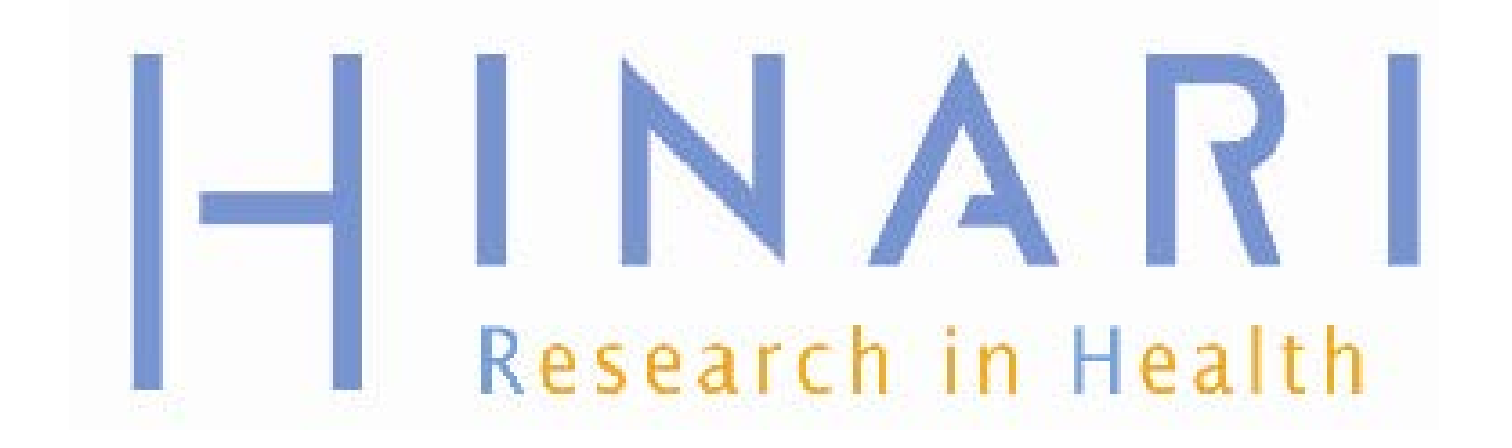

# Using PUBMED Through HNARI<br>Prof Kehinde Oluwadiya

www.oluwadiya.com

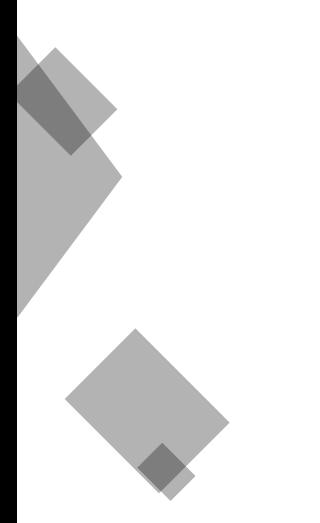

# **Objectives**

- **-** Connecting to PubMed through HINARI
- **Navigating through PubMed**
- **Selecting a database to search** on the black database bar
- **Searching PubMed**
- **Using Display Options**
- **Printing, saving and emailing** search results

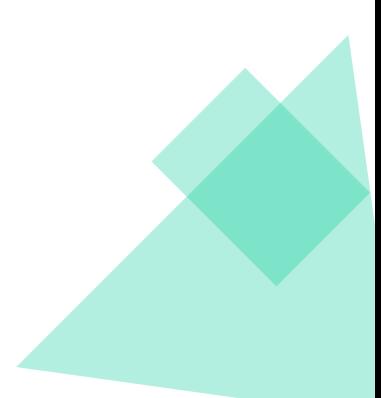

# Getting Access to HINARI

- Three methods:
- Type the following in the URL of your browser: <http://www.who.int/hinari/>
- Search for HINARI in search engine (Google, Bing, Yahoo, etc)
- Add HINARI to your favourites or bookmark of your browser.

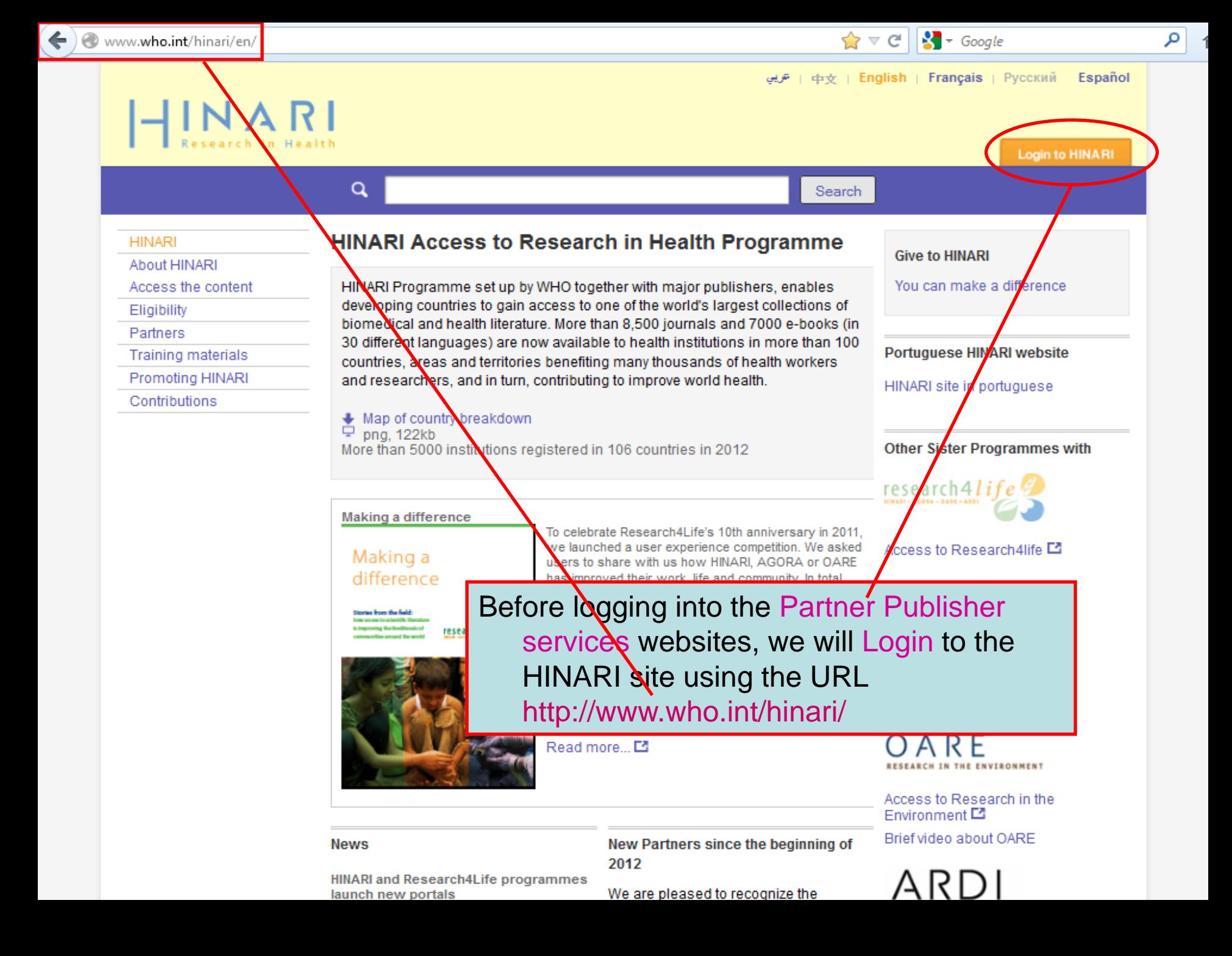

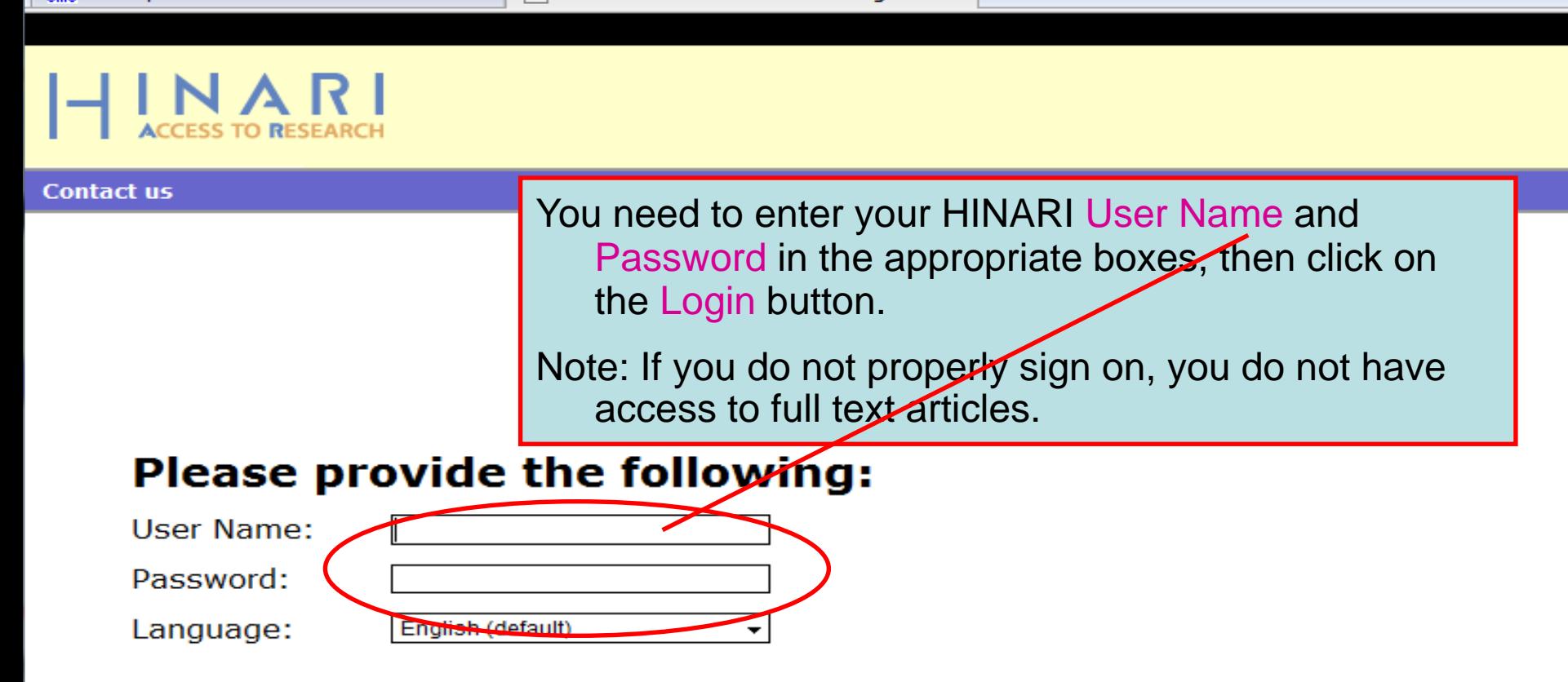

Attention: for security reasons, when you finish working with the site, please make sure you do one of the following:

- Use the Logout button, to log out of the site, or,
- Close all browser windows, including applications that were opened in a new window.

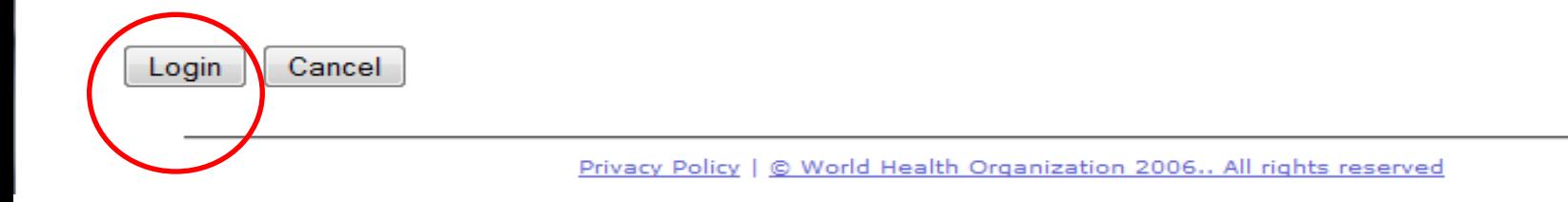

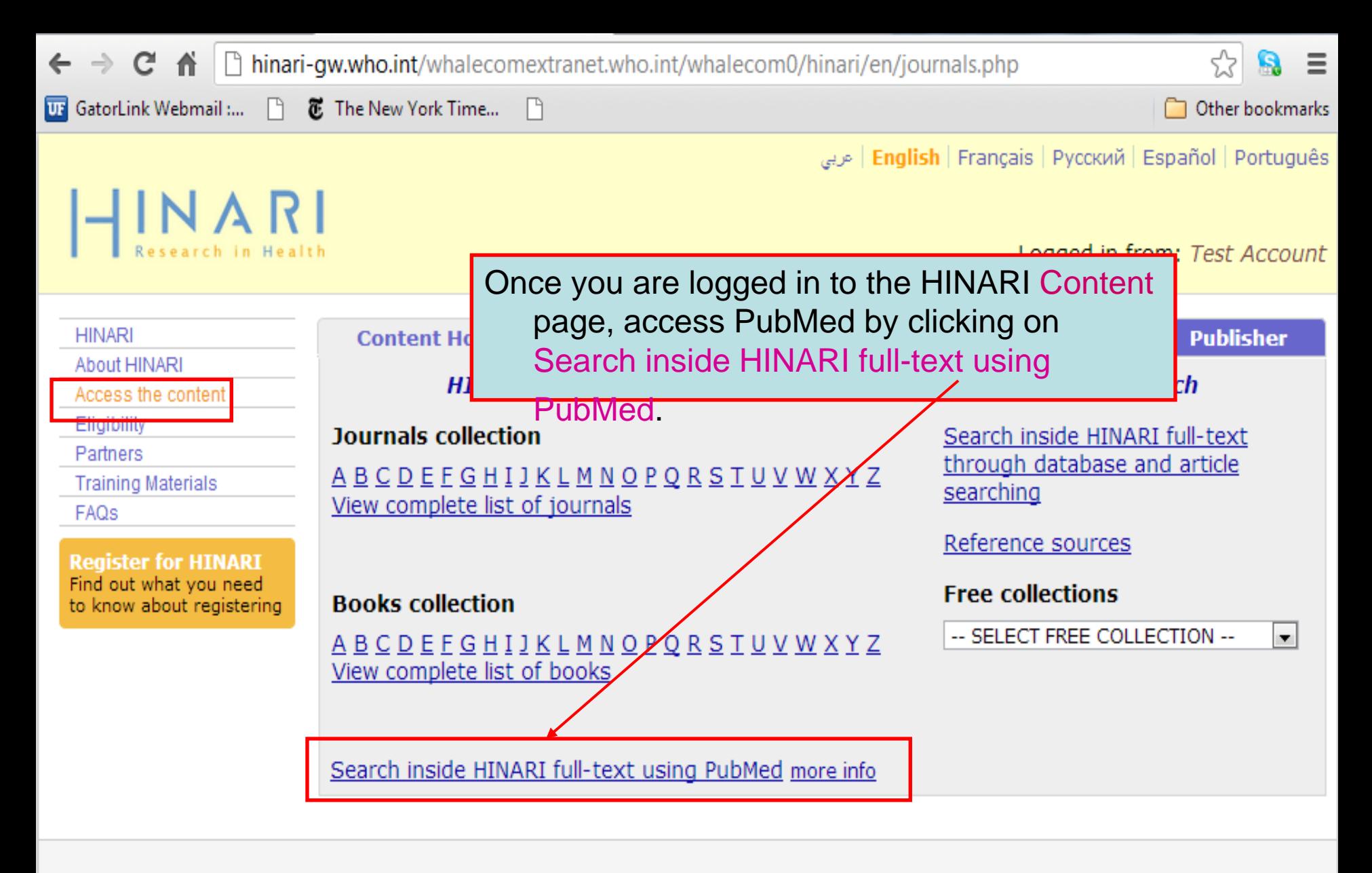

Contact us **Privacy Policy** 

@ WHO 2012

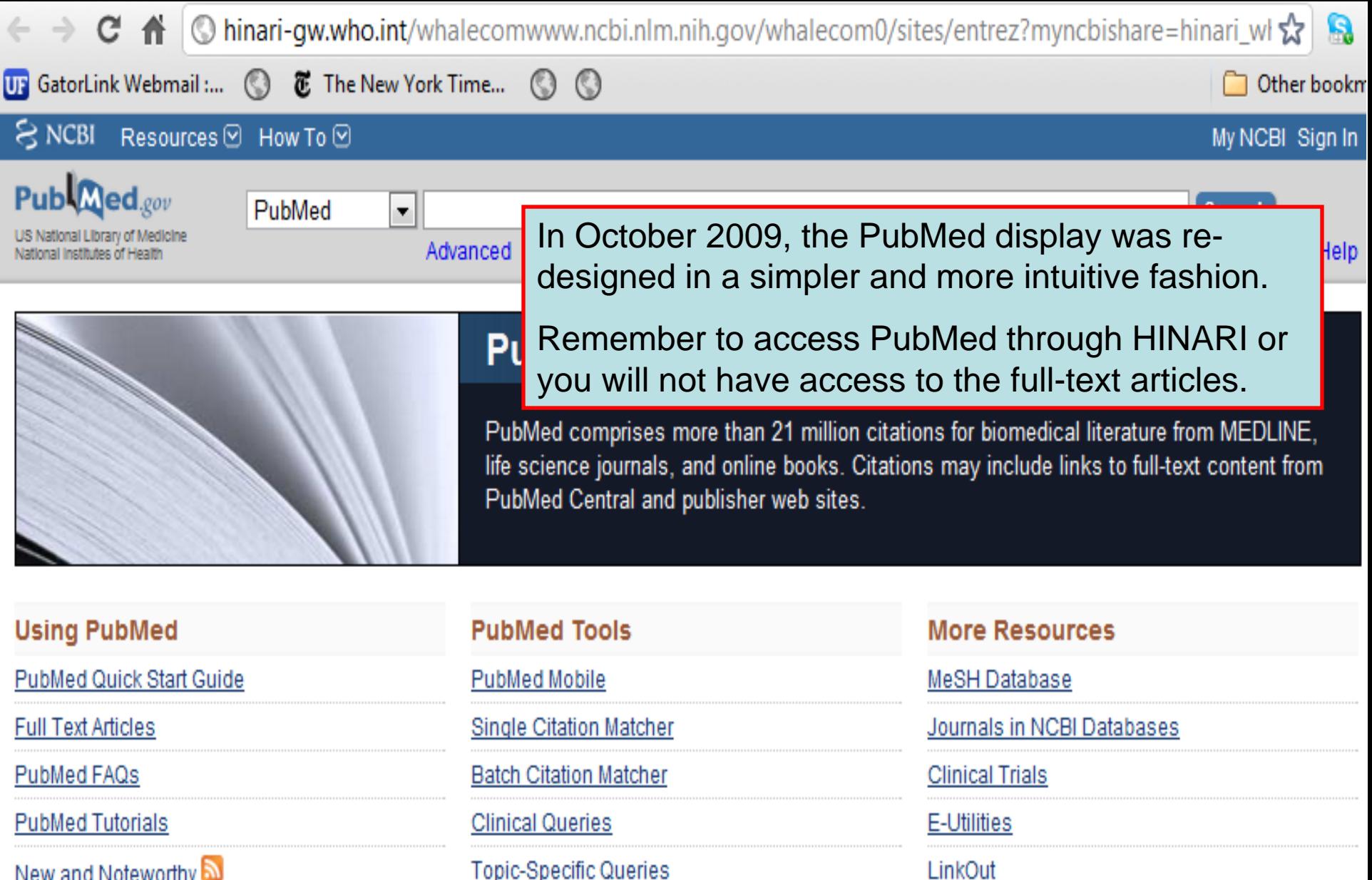

New and Noteworthy

**Topic-Specific Queries** 

LU.GOV Newest H1N1 influenza sequences Know what to do Submit flu sequences to GenBank about the flu Latest H1N1 citation The bottom part of the initial PubMed page that is MedlinePlus (cons) **Enviro-Health links** displayed here contains hypertext links to numerous databases and tools produced by the U.S. National Center for Biotechnology PubMed is Information (NCBI). Note the Bookshelf option that gives you access to numerous full-text e-books. **RESOURCES POPULAR FEATURED** 

## You are here: NCBI > Literature > PubMed

**GETTING STARTED** Site Map **NCBI Help Manual NCBI Handbook Training & Tutorials NCBI FTP Site NCBI Newsletter** About NCBI Contact Us

Literature DNA & RNA Proteins Sequence Analysis Genes & Expression Genomes Maps & Markers Domains & Structures Genetics & Medicine Taxonomy Data & Software **Training & Tutorials** Homology Small Molecules

# PubMed **PubMed Central** Bookshelf

**BLAST** Gene Nucleotide Protein GEO **Conserved Domains** Structure PubChem

# GenBank Reference Sequences Map Viewer Genome Projects Human Genome Mouse Genome Influenza Virus Primer-BLAST

Short Read Archive

H

Copyright | Disclaimer | Privacy | Accessibility | Contact National Center for Biotechnology Information, U.S. National Library of Medicine 8600 Rockville Pike, Bethesda MD, 20894 USA

Variation

Ξ

# **Bookshelf**

U.S. National Library of Medicine National Institutes of Health

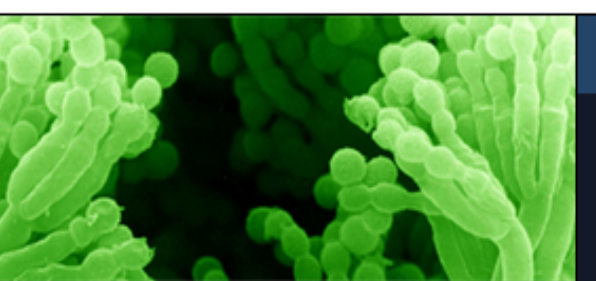

Search: Books

# **Bookshelf**

 $\blacktriangledown$ 

Bookshelf provides free access to over 700 texts in life science and healthcare. A vital node in the data-rich resource network at NCBI, Bookshelf enables users to easily browse, retrieve, and read content, and spurs discovery of related information.

Search Clear

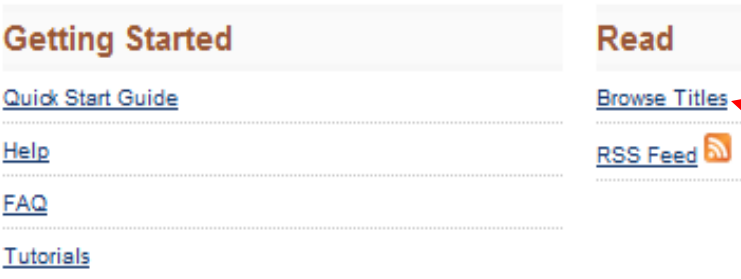

The NCBI Bookshelf contains access to over 700 e-books in life science and healthcare including books, collections, databases, documentations and reports . Note the lists of New & Updated and Featured Titles. We will open the Browse Titles option.

# **New & Updated**

The Use of Pressure-Relieving Devices (Beds, Mattresses and Overlays) for the Prevention of Pressure Ulcers in Primary and Secondary Care.

NICE Clinical Guidelines, No. 7. National Collaborating Centre for Nursing and Supportive Care (UK). London: Royal College of Nursing (UK); 2003 Oct.

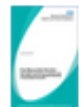

Post Myocardial Infarction: Secondary prevention in primary and secondary care for patients following a myocardial infarction [Internet].

NICE Clinical Guidelines, No. 48. National Collaborating Centre for Primary Care (UK). London: Royal College of General Practitioners (UK); 2007 May.

# **Featured Titles**

## GeneReviews [Internet].

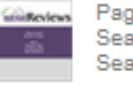

Pagon RA, Bird TC, Dolan CR, et al., editors. Seattle (WA): University of Washington, Seattle: 1993-.

Limits Advanced search Help

#### Molecular Imaging and Contrast Agent MICAD Database (MICAD) [Internet].

Bethesda (MD): National Center for Biotechnology Information (US); 2004-2011.

## VA Evidence-based Synthesis Program Reports [Internet].

Washington (DC): Department of Veterans Affairs (US); 2007-.

# **Other Resources**

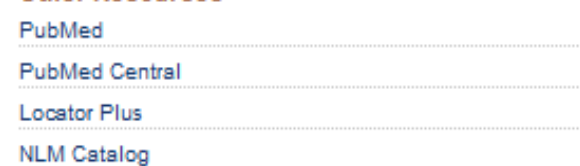

Essentials of Glycobiology, 2nd edition.

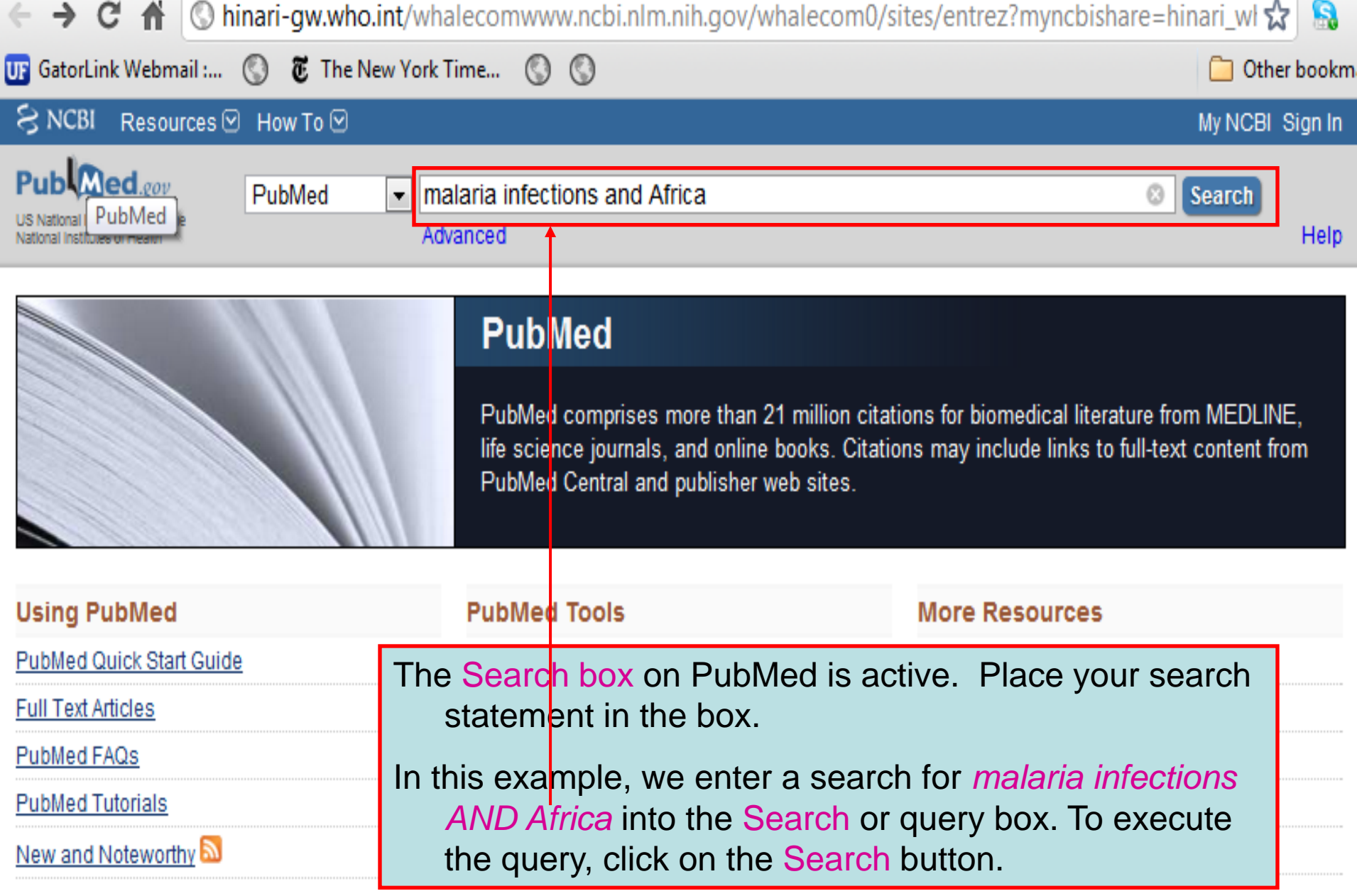

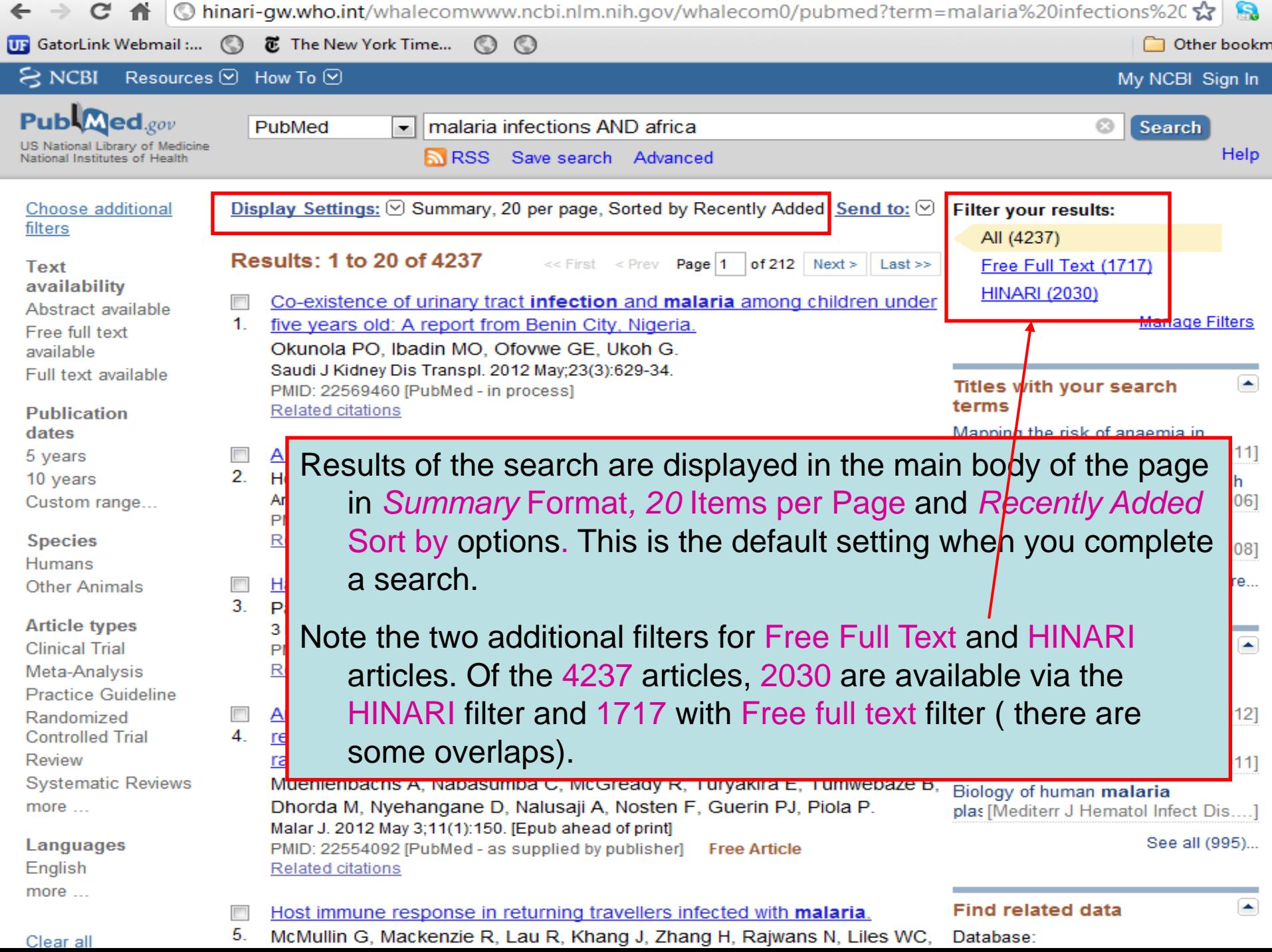

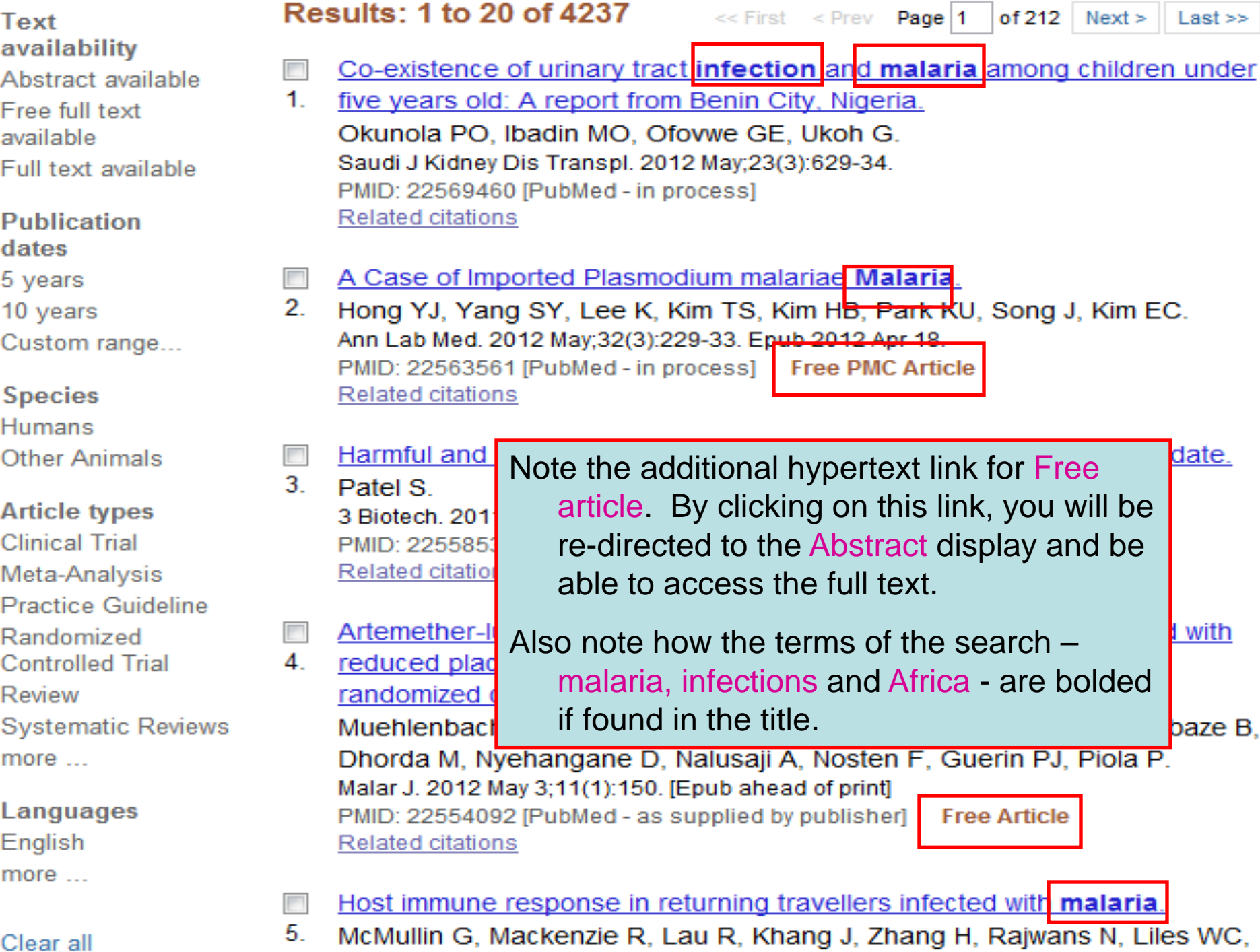

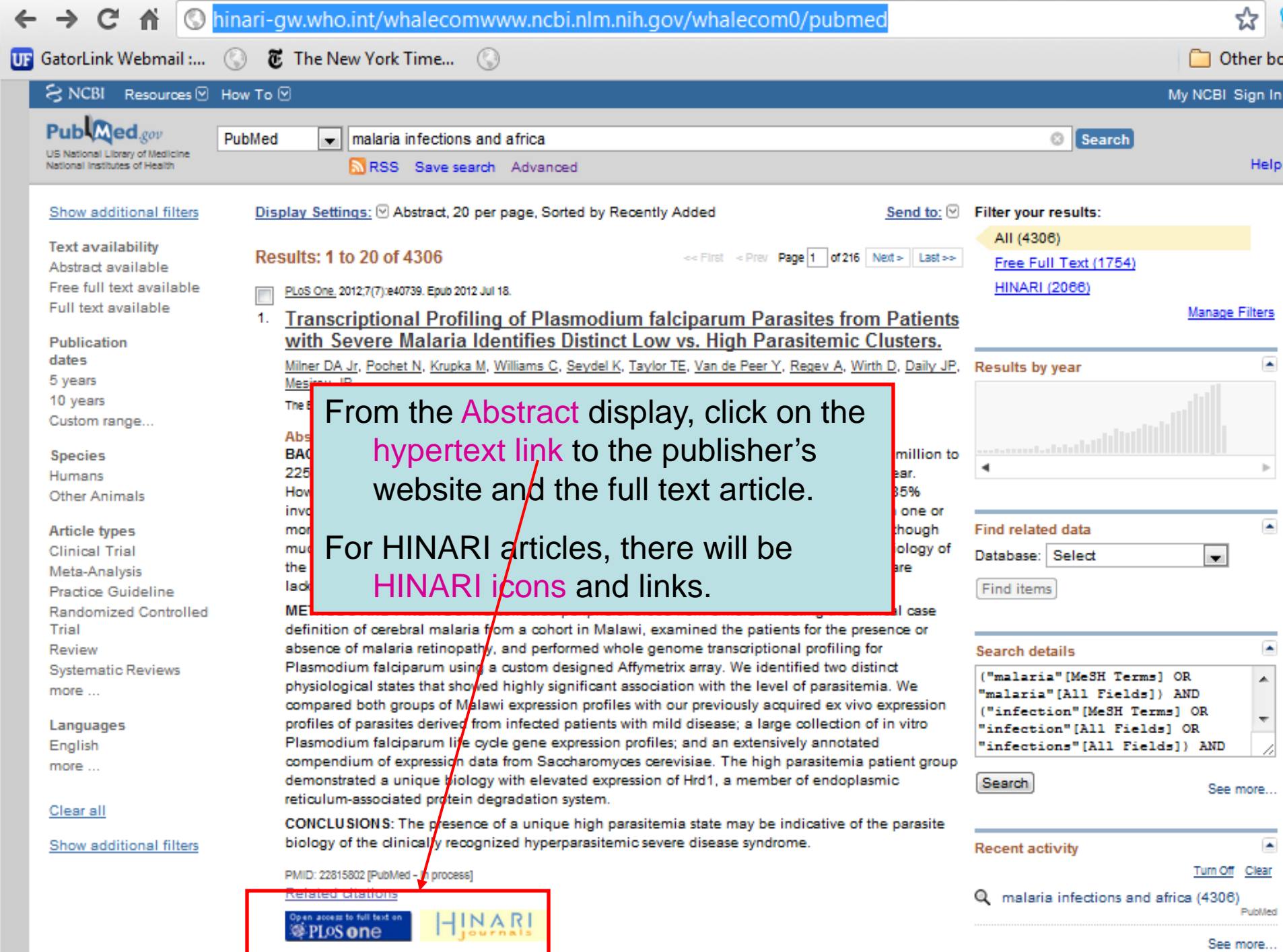

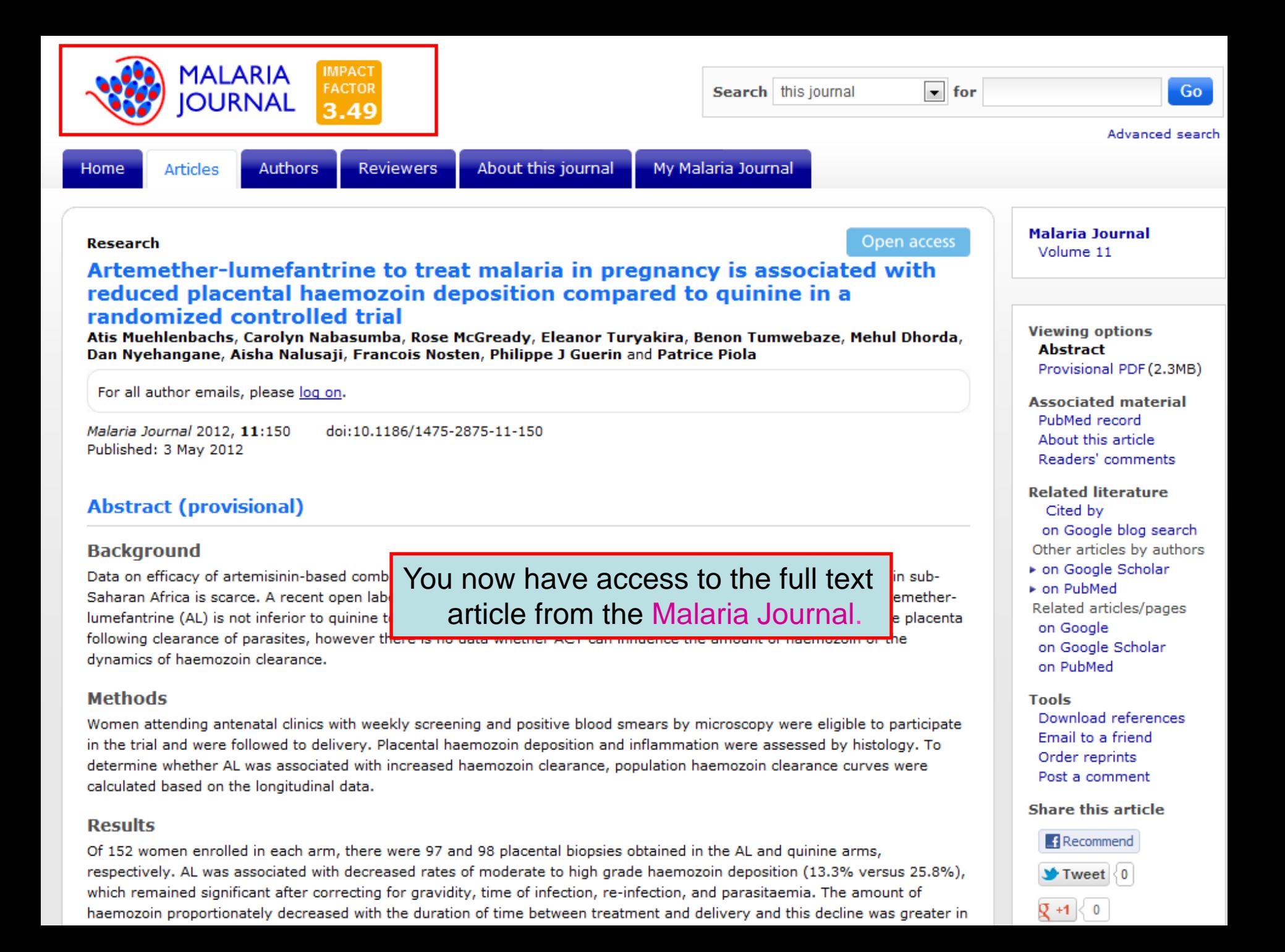

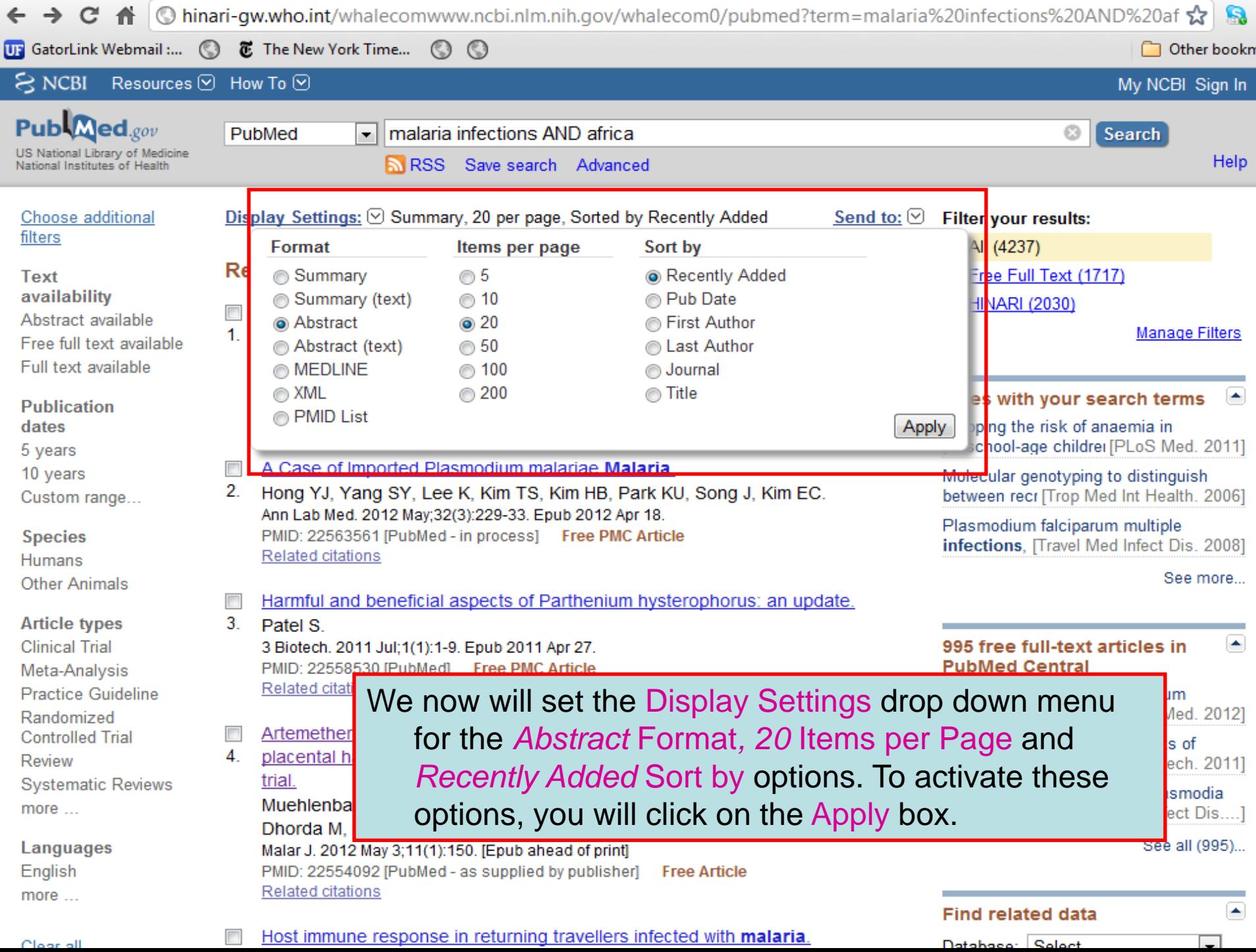

 $\sqrt{2}$  $\sim$ 

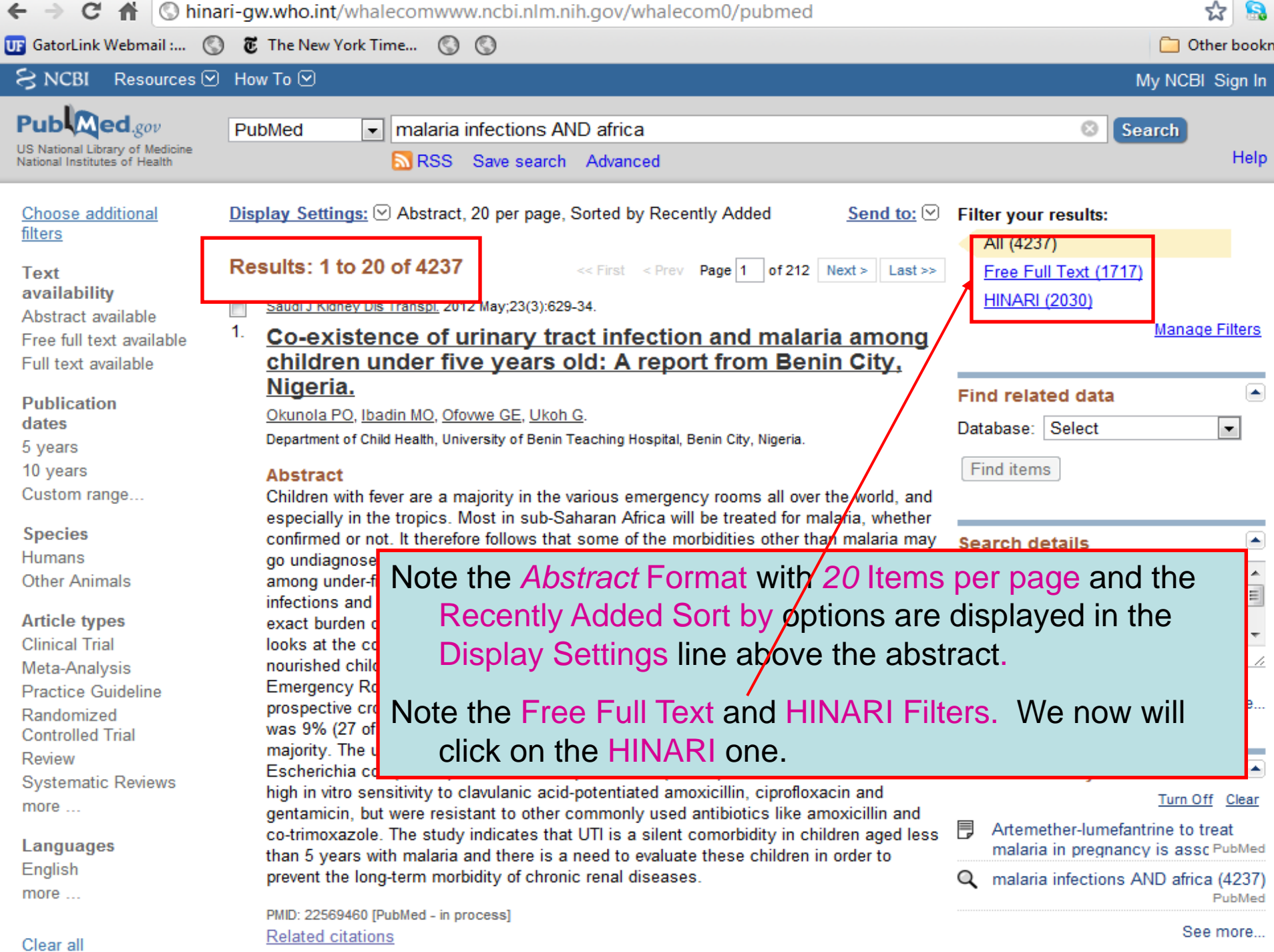

 $\mathbf{C}$   $\mathbf{A}$   $\odot$  hinari-qw.who.int/whalecomwww.ncbi.nlm.nih.gov/whalecom0/pubmed

#### **图** The New York Time... UF GatorLink Webmail:... (C)

**Free full text** PMID: 22554058 [PubMed - as supplied by publisher]

 $\odot$ 

**Related citations** 

#### Read free full text at  $INAR$ **BioMed** Central

- Clin Infect Dis. 2012 Jun;54
- 3. Malaria rapid di

Wilson ML.

Department of Pathology an

# **Abstract**

Global efforts to contro diseases, in part becat of Plasmodium infectio distribution of vectors a Organization approach control and diagnosis and treat

After clicking on the HINARI filter in the Abstract display, a list of all the HINARI articles appears with the HINARI icon. By clicking on this icon, the full-text article will display. The Free Full Text filter will work in the same way.

☆

Other bookma

lS.

# Note that some articles will have both the HINARI and  $\overline{F}$ ree Full Text icons in the Abstract display.

performed on peripheral blood smears remains the most widely used diagnostic test and the standard against which other tests are measured, rapid expansion of diagnostic testing worldwide will require use of other diagnostic approaches. This review will focus on the malaria rapid diagnostic test (MRDT) for detecting malaria parasitemia, both in terms of performance characteristics of MRDTs and how they are used under field conditions. The emphasis will be on the performance and use of MRDTs in regions of endemicity, particularly sub-Saharan Africa, where most malaria-related deaths occur.

PMID: 22550113 [PubMed - in process]

Related citations

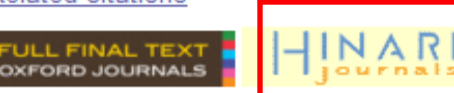

- Mol Cell Probes, 2012 Apr 21. [Epub ahead of print]
- 4. **Evaluating the frequency of bacterial co-infections in** children recruited into a malaria pathogenesis study in The Gambia, West Africa using molecular methods.

PLoS One. 2012;7(4):e33189. Epub 2012 Apr 6.

9. Epidemiology of malaria, schistosomiasis, geohelminths, anemia and malnutrition in the context of a demographic surveillance system in northern angola.

Sousa-Figueiredo JC, Gamboa D, Pedro JM, Fançony C, Langa AJ, Soares Magalhães RJ, Stothard

JR, Nery SV.

Centre for Tropical and Infectious Diseases. Liverpool Kingdom.

# **Abstract**

BACKGROUND: Malaria, schistosomiasis and and child morbidity and mortality in sub-Sahar. these infections is vital to guide governments t and cost-effective disease control initiatives.

**METHODOLOGY/PRINCIPAL FINDINGS: A cross** children (0-5 year olds), 1,142 school-aded ch year olds) was conducted to understand the di schistosomiasis (intestinal and urinary) and q Angola. We used a recent demographicsurvei

As of August 2010, PubMed has enhanced the Abstract display. For 'structured abstracts', the key headings (INTRODUCTION, RESULTS, **CONCLUSIONS**) are listed at the beginning of each paragraph. Approximately 25% of the citations in PubMed use this format.

and recruit suitable households. Malnut ition was common among children (23.3% underweight, 9.9% wasting and 32.2% stunting), and anemia was found to be a severe public health problem (i.e., >40%). Malaria prevalence was highest among preschool children reaching 20.2%. Micro-hematuria prevalence levels reached 10.0% of preschool children. 16.6% of school-aged children and 21.7% of mothers. Geohelminth infections were common, affecting 22.3% of preschool children, 31.6% of school-aged children and 28.0% of mothers.

CONCLUSIONS: Here we report prevalence levels of malaria, schistosomiasis and geohelminths; all endemic in this poorly described area where a DSS has been recently established. Furthermore we found evidence that the studied infections are associated with the observed levels of anemia and malnutrition, which can justify the implementation of integrated interventions for the control of these diseases and morbidities.

PMID: 22493664 [PubMed - in process] PMCID: PMC3320883 Free PMC Article Related citations

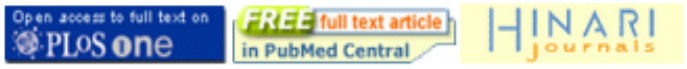

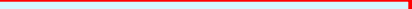

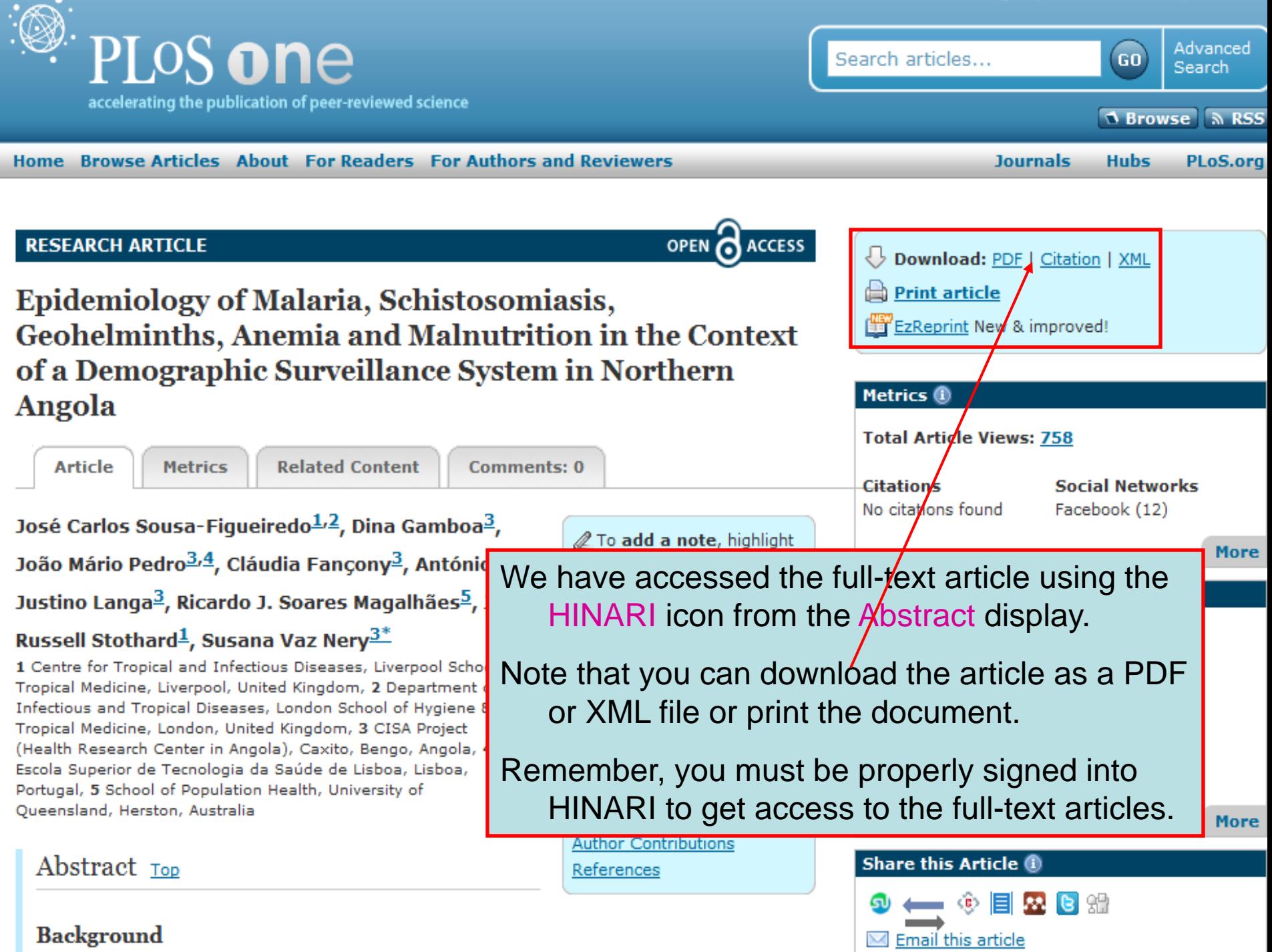

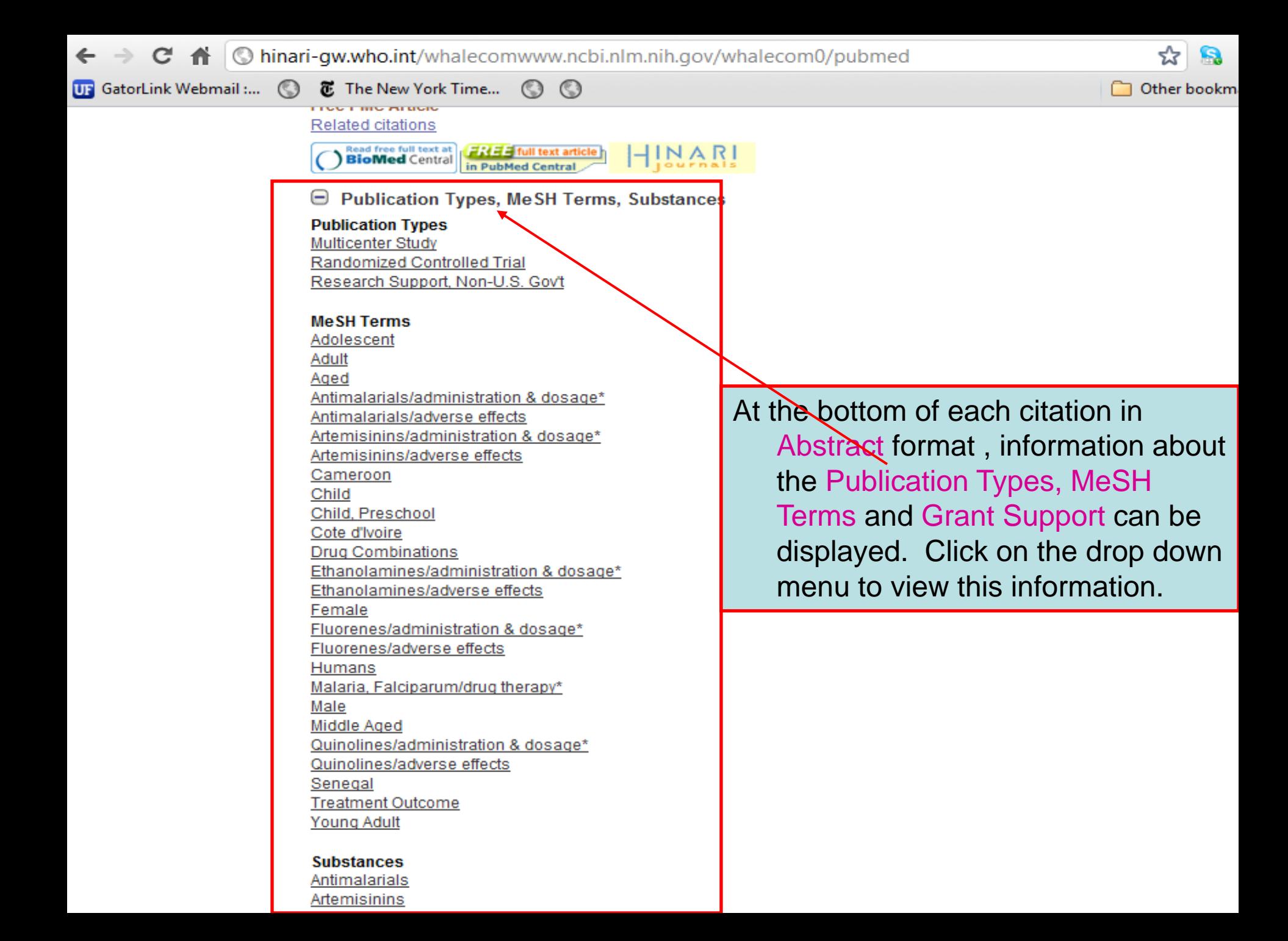

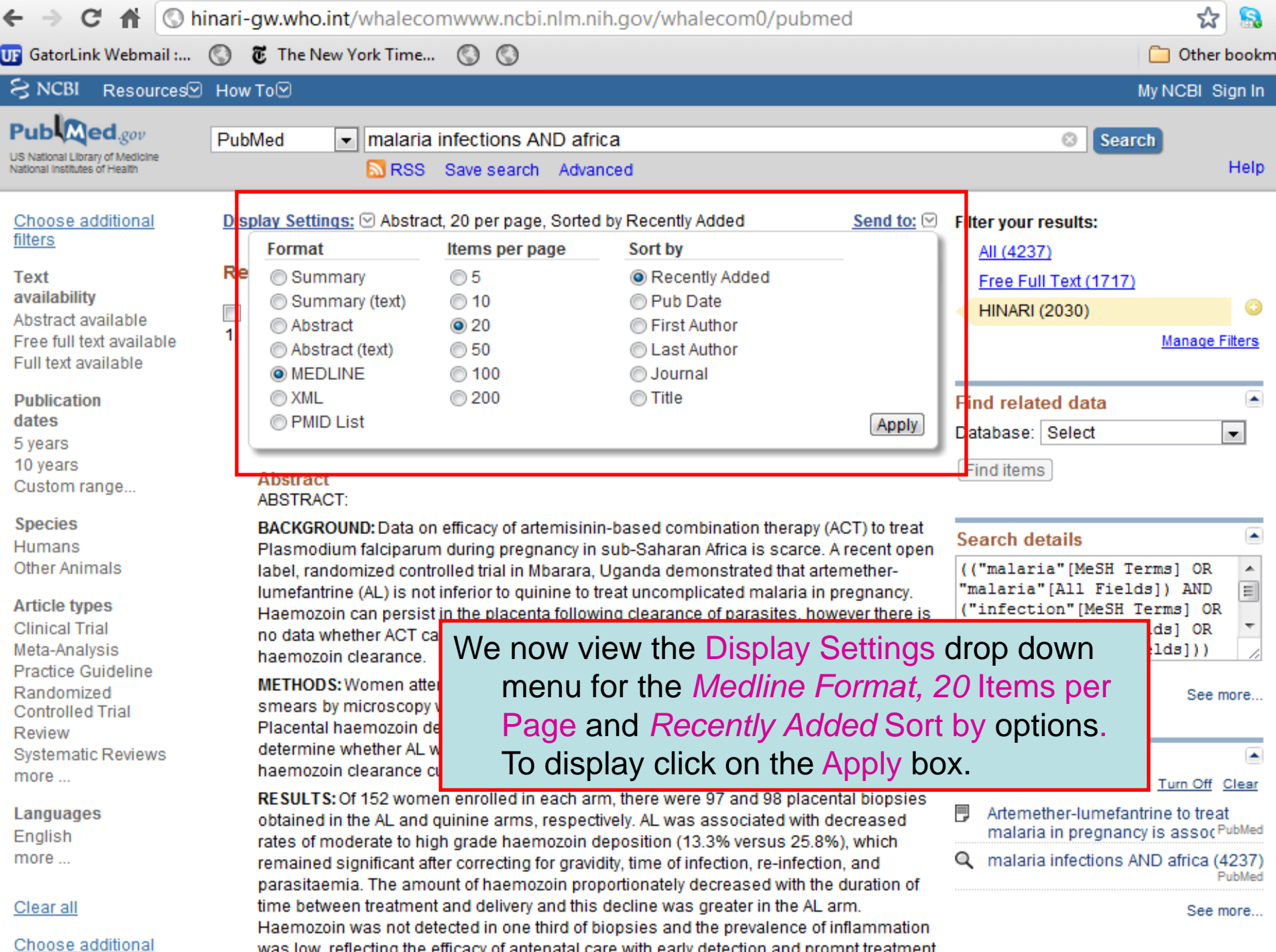

 $\leftarrow \rightarrow C$   $\leftarrow$   $\leftarrow$   $\$ 

**@ The New York Time...** UP GatorLink Webmail:...  $\odot$  $\odot$  $\circledcirc$ 

where do we go from here?

 $PG = 16673 - 16763$ 

AB - The HIV pandemic continues to place an unbearable burden on the international community, with disease prevalence remaining highest in resource-limited settings in Africa, Asia, and the Americas. HIV is most often imposed on conditions of food insecurity and consequent malnutrition, poor sanitation, and chronic exposure to a myriad of infectious (eg, malaria, tuberculosis, and diarrheal) and noncommunicable (eg, obesity, diabetes, cancer, and cardiovascular) diseases. Women and children continue to bear the greatest burden. Two essential tenets underpin our approach to HIV: 1) antiretroviral drugs (ARVs) are essential to prolong lives and to halt the spread of HIV and AIDS and 2) food and sound nutrition are essential to human health. The challenge is to apply sound principles of clinical care and nutrition science to the safe and efficacious implementation of ARVs and for long-term care for people living with HIV and AIDS. The WHO has played a leading role in developing quidelines to support this goal with the generation of general recommendations regarding nutritional needs of people living with HIV and AIDS and specific guidelines for the nutritional care of HIV-infected infants and children (<14 y of age). These proceedings represent a summary of the work accomplished at a workshop sponsored by the NIH to review the existing evidence to support changes in the recommendations regarding nutrient requirements for people living with HIV and AIDS; to support development of new WHO guidelines for adolescents and adults, including for pregnant and lactating women; and to identify a research agenda to address outstanding knowledge gaps.

AD - Eunice Kennedy Shriver National Institute of Child Health and Human Development, National Institutes of Health, Bethesda, MD 20892, USA. raitend@mail.nih.gov

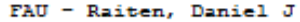

AU - Raiten DJ

- FAU Mulligan, Kathleen
- AU Mulligan K
- FAU Papathakis, Peggy
- AU Papathakis P
- FAU Wanke, Christine
- $AU Wanke C$
- $LA = eng$
- $PT Congresses$
- $DEP = 20111116$
- PL United States
- TA Am J Clin Nutr
- JT The American journal of clinica
- JID 0376027  $RN = 0$  (Anti-HIV Agents)
- 

```
SB - AMCH
MH
      Acquired Immunodeficiency Syndrome/complications
MH
    - Adolescent
MH
    \vdash Adult
MH
    - Anti-HIV Agents/therapeutic use
MH
    - Child
MH
    - Child, Preschool
MH
    - *Delivery of Health Care
MH
    - Female
MH
      HIV Infections/complications/physiopathology/*therapy
MH
      Humans
MH
      Infant
      Installed
```
Note the listing of Medical Subject Headings (MeSH) terms in the *Medline* option. These MeSH terms are assigned by the National Library of Medicine for the indexing in PubMed. The terms can be used to make searches broader or more precise.

Other bookmark

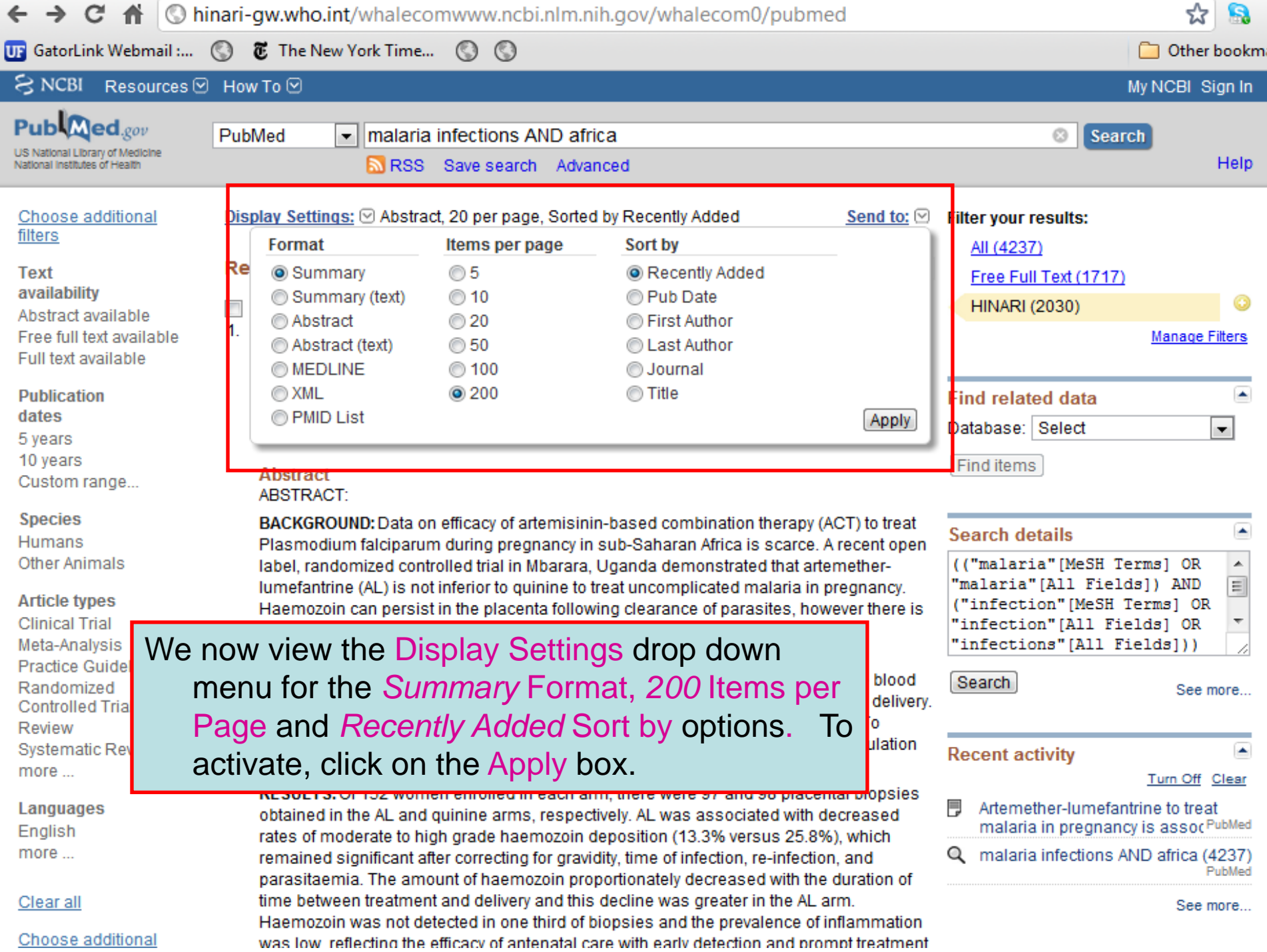

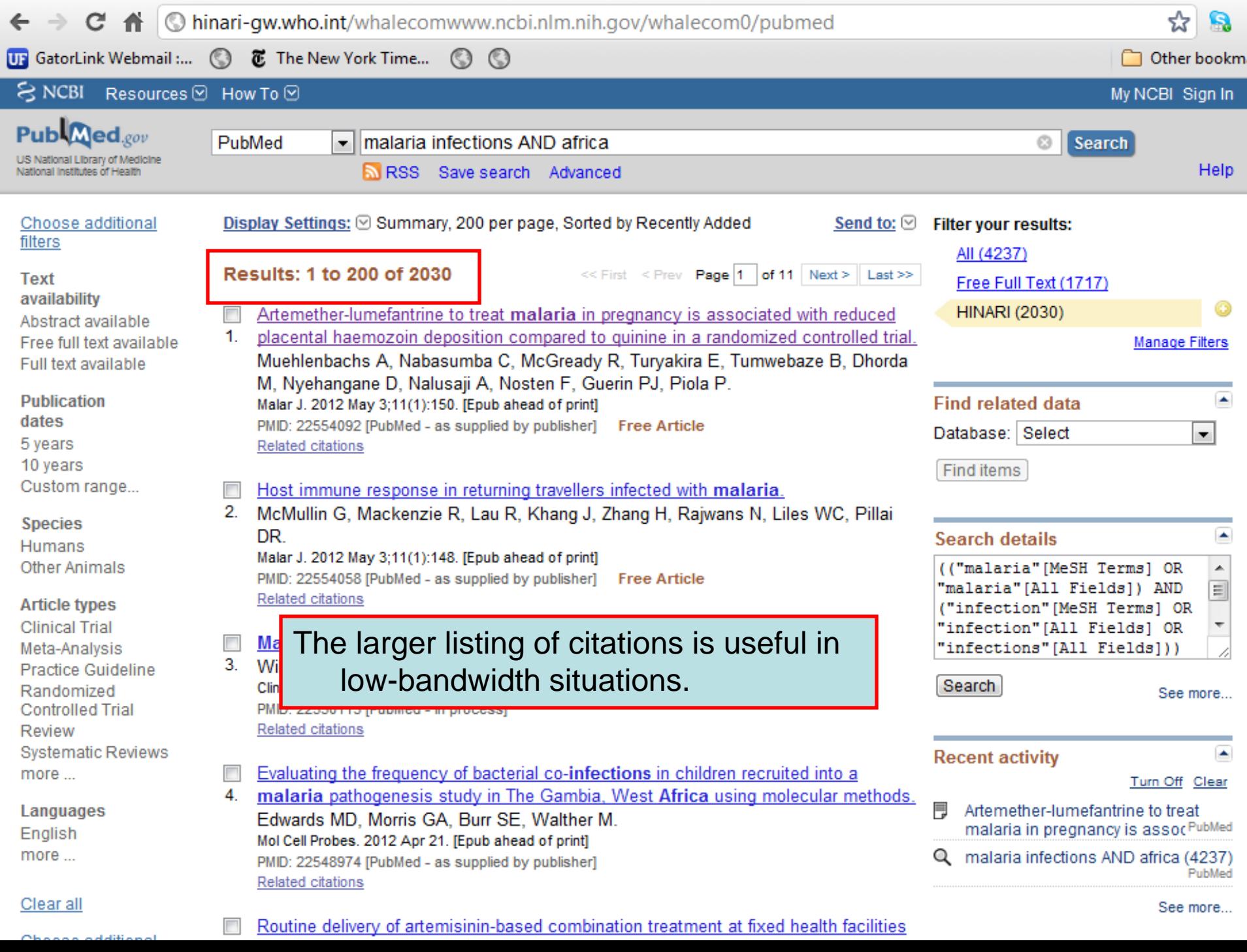

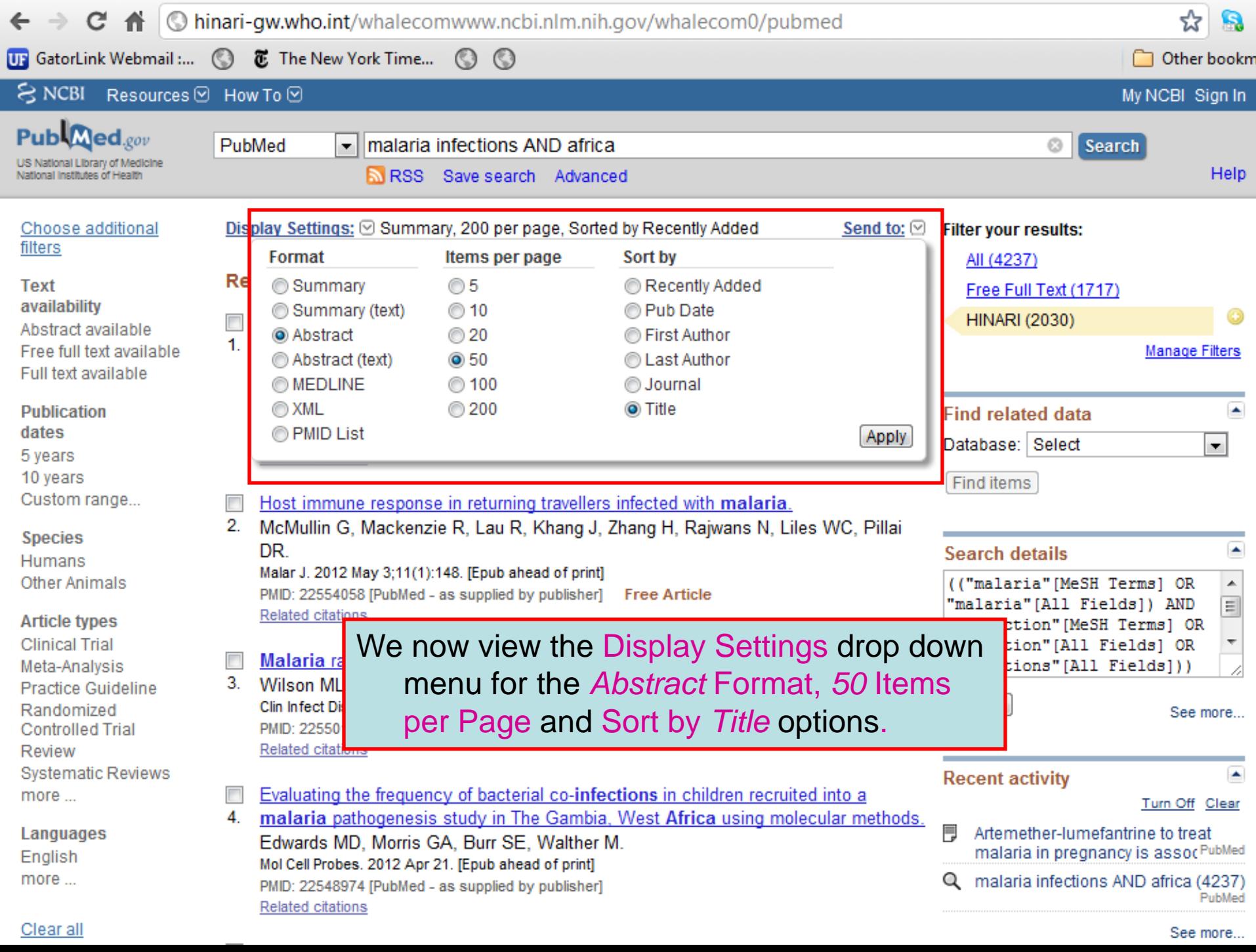

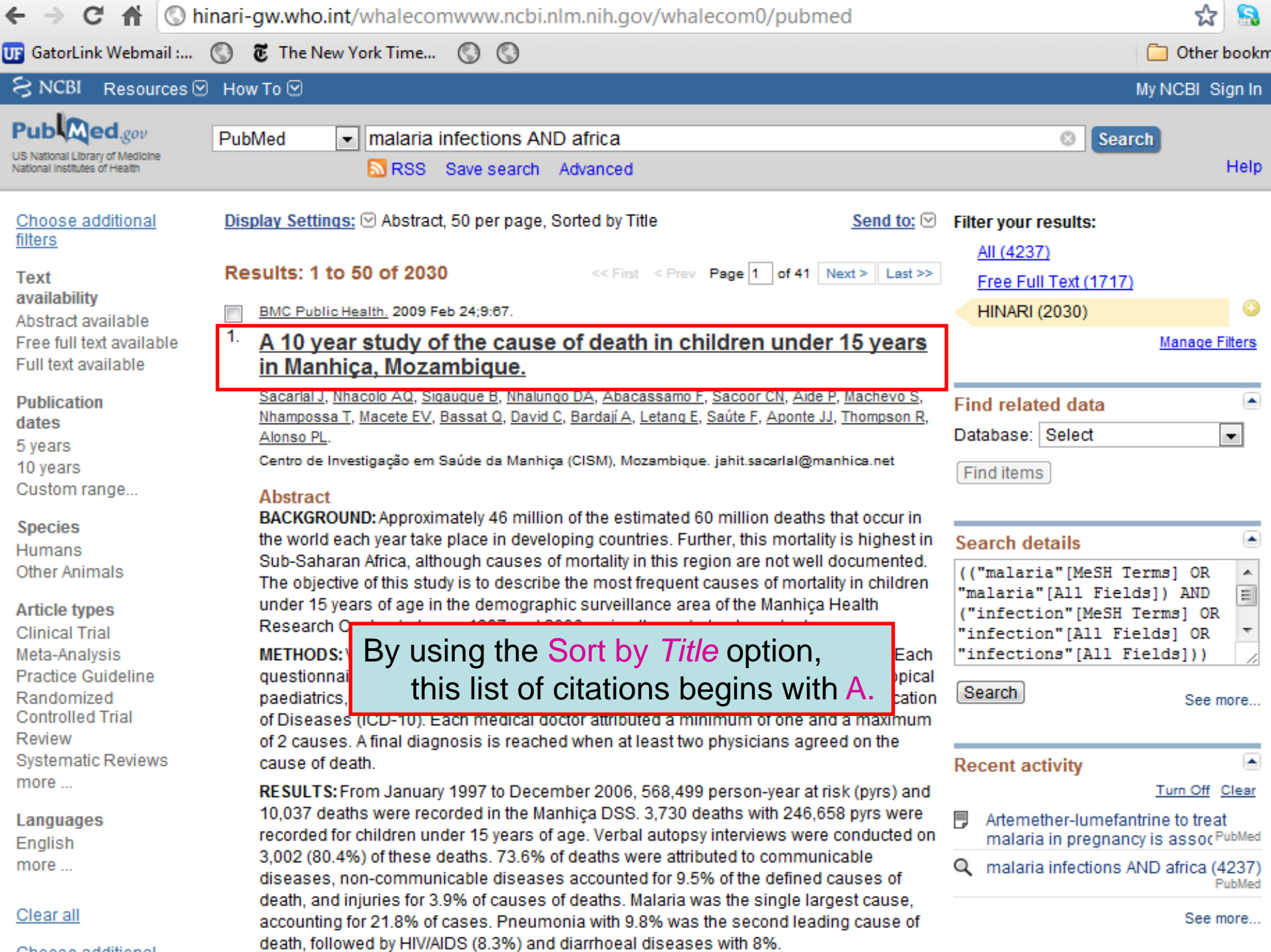

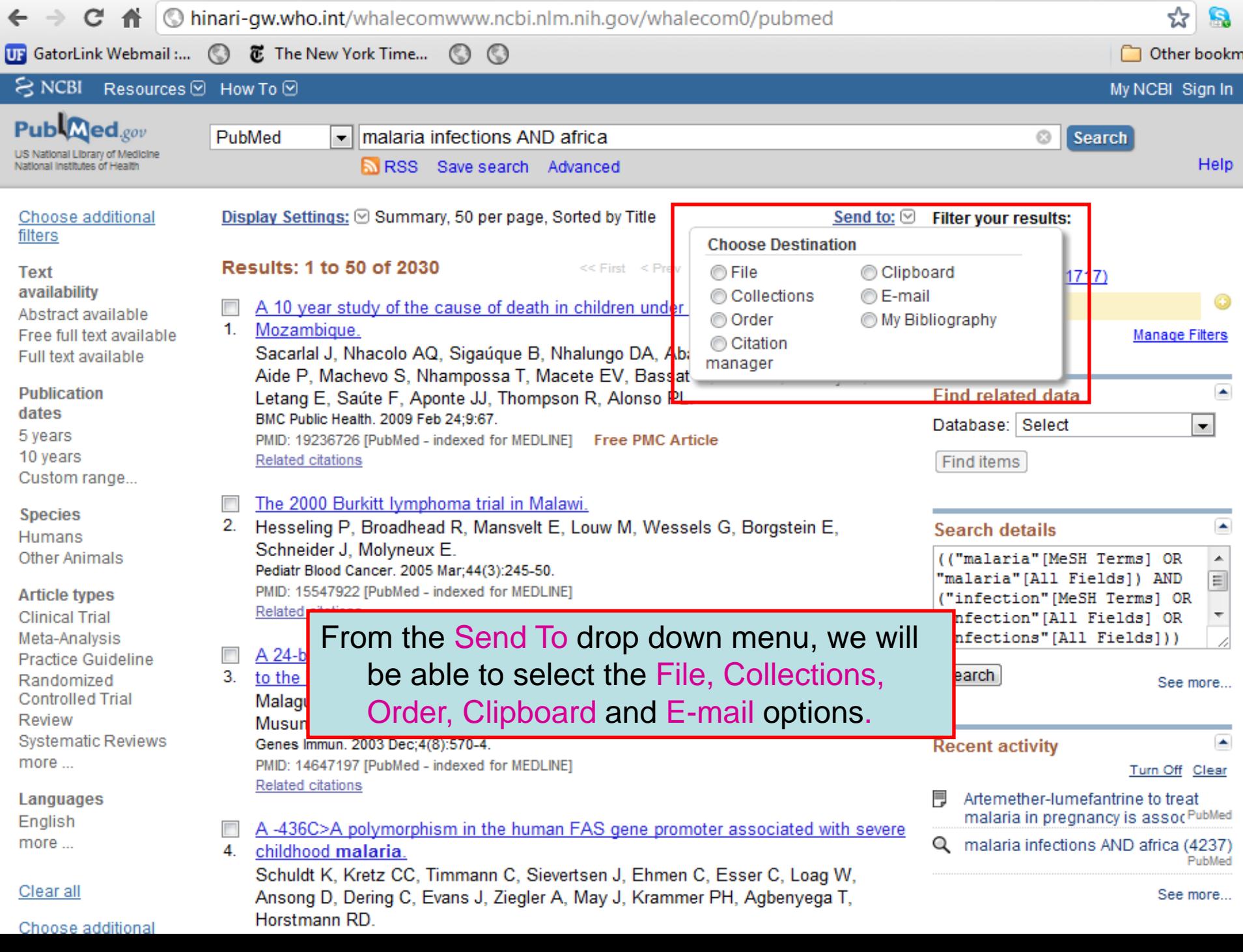

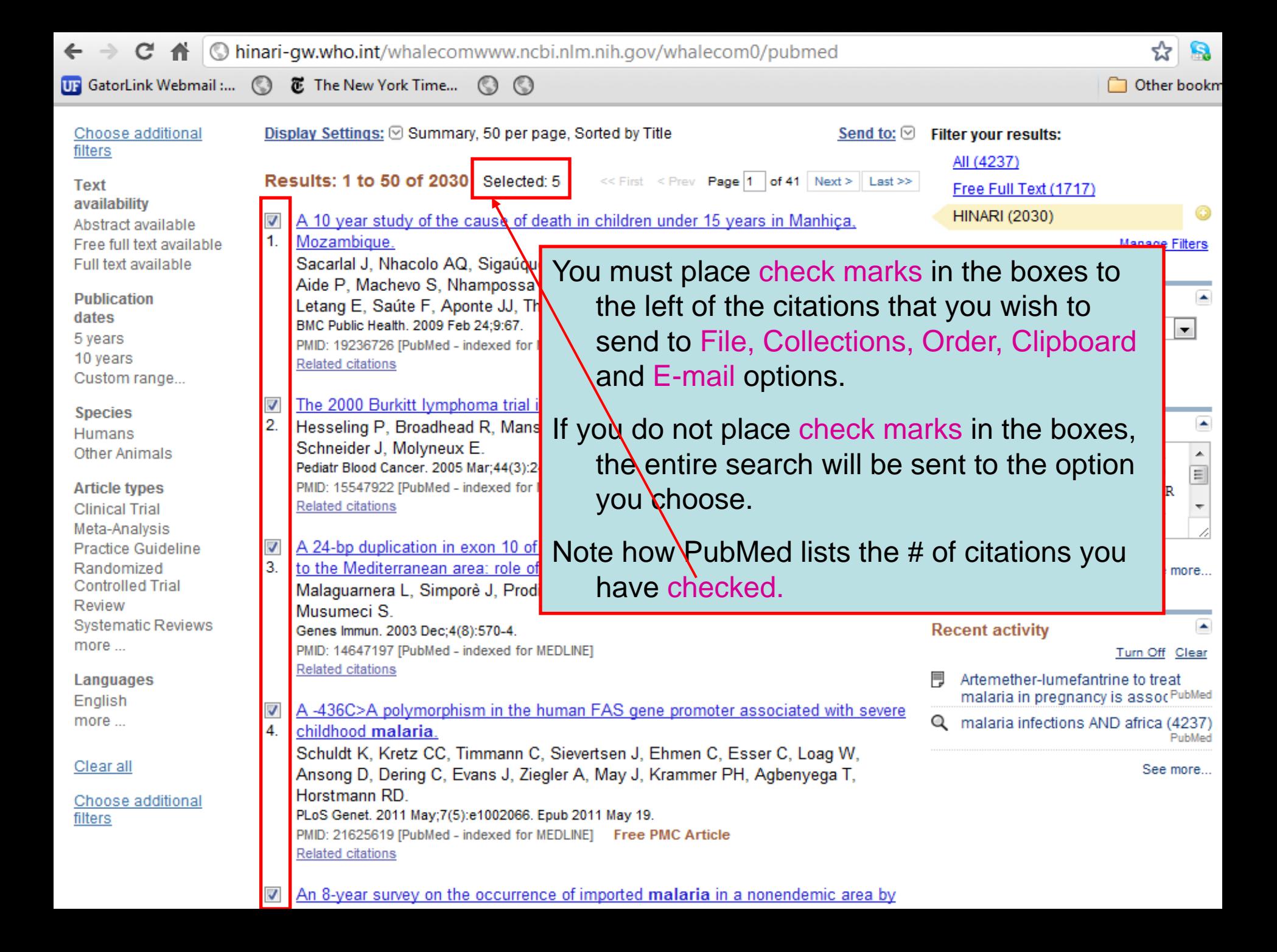

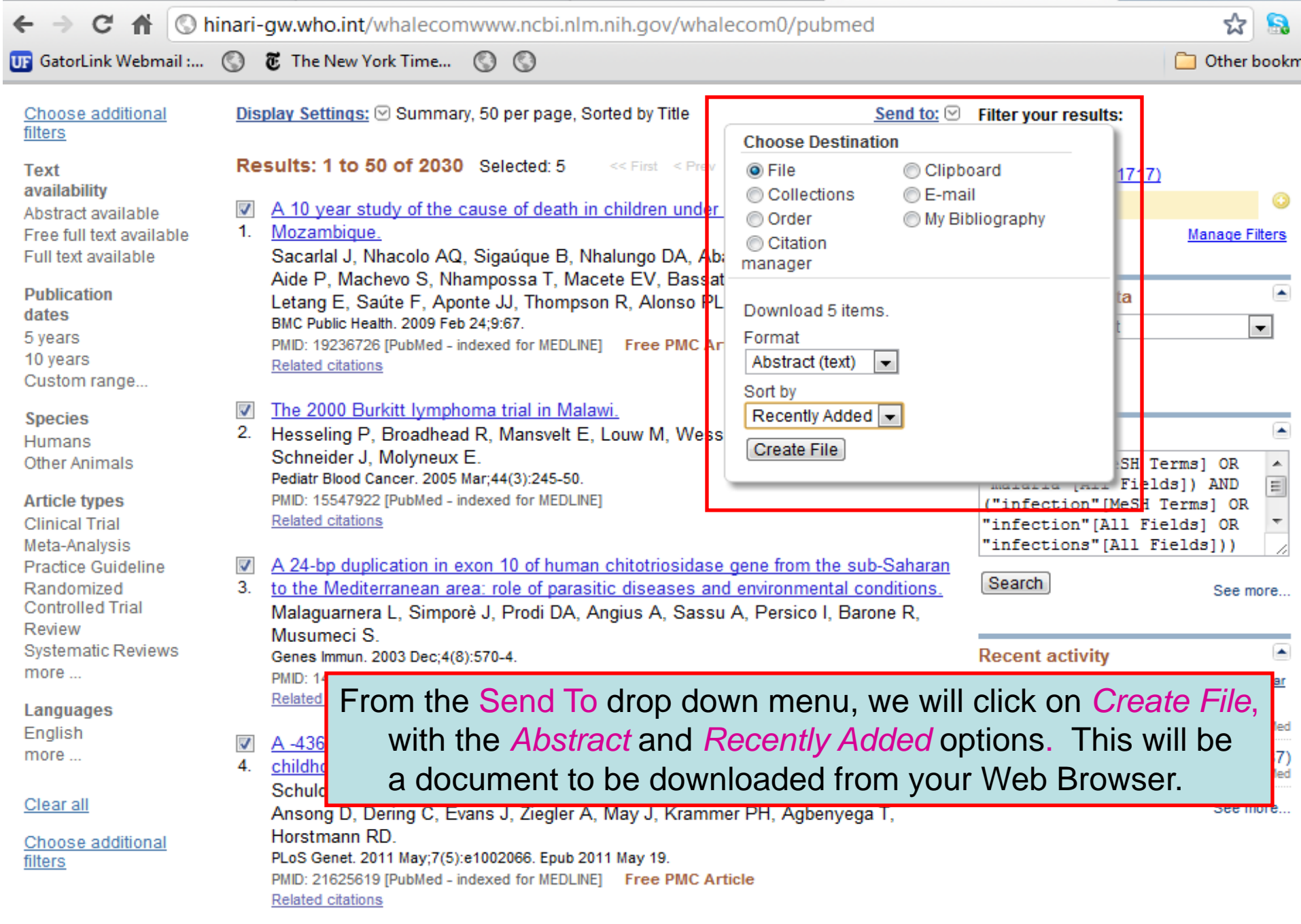

- An 8-year survey on the occurrence of imported malaria in a nonendemic area by<br>5. microscopy and molecular assays.
- 

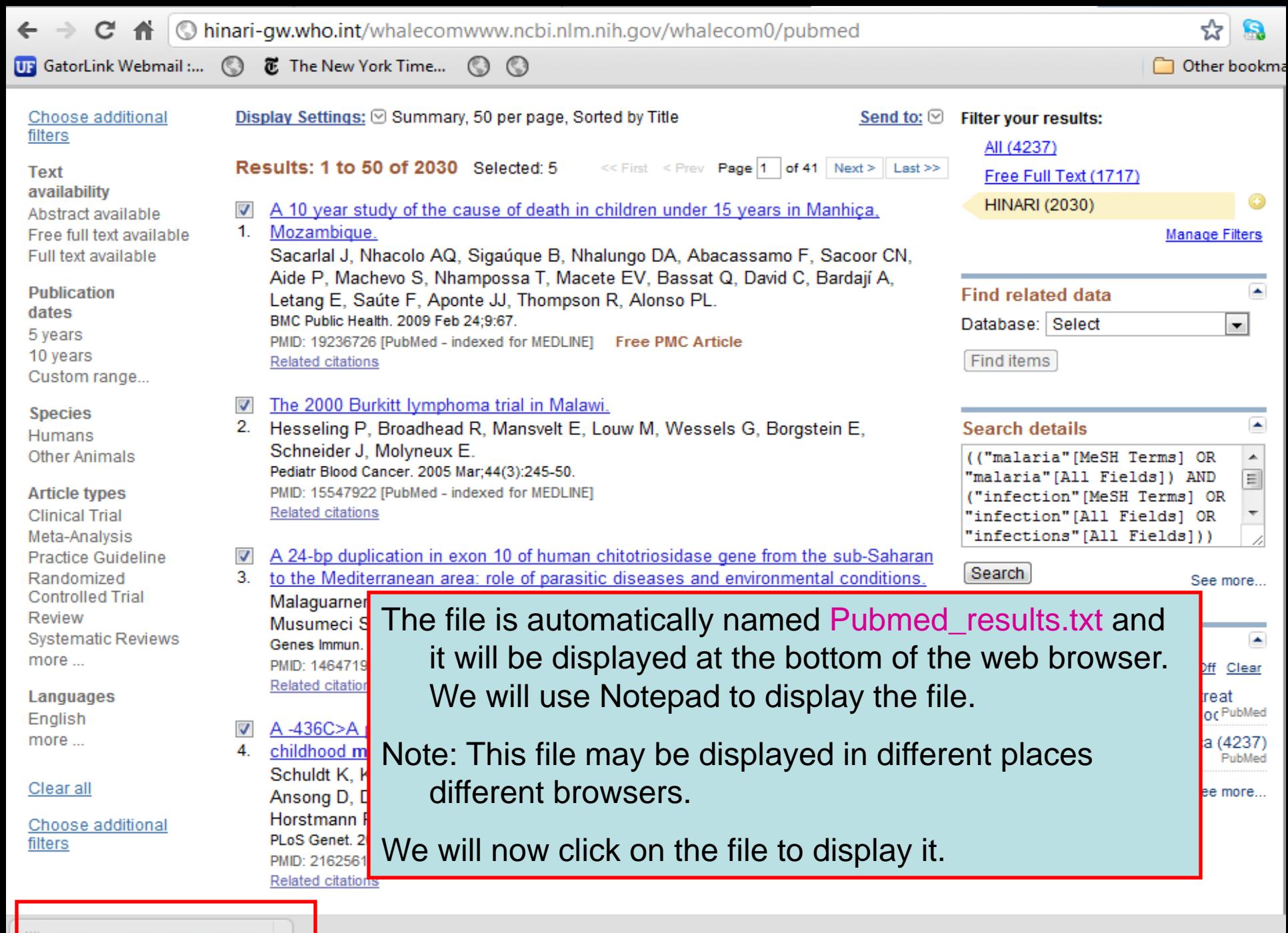

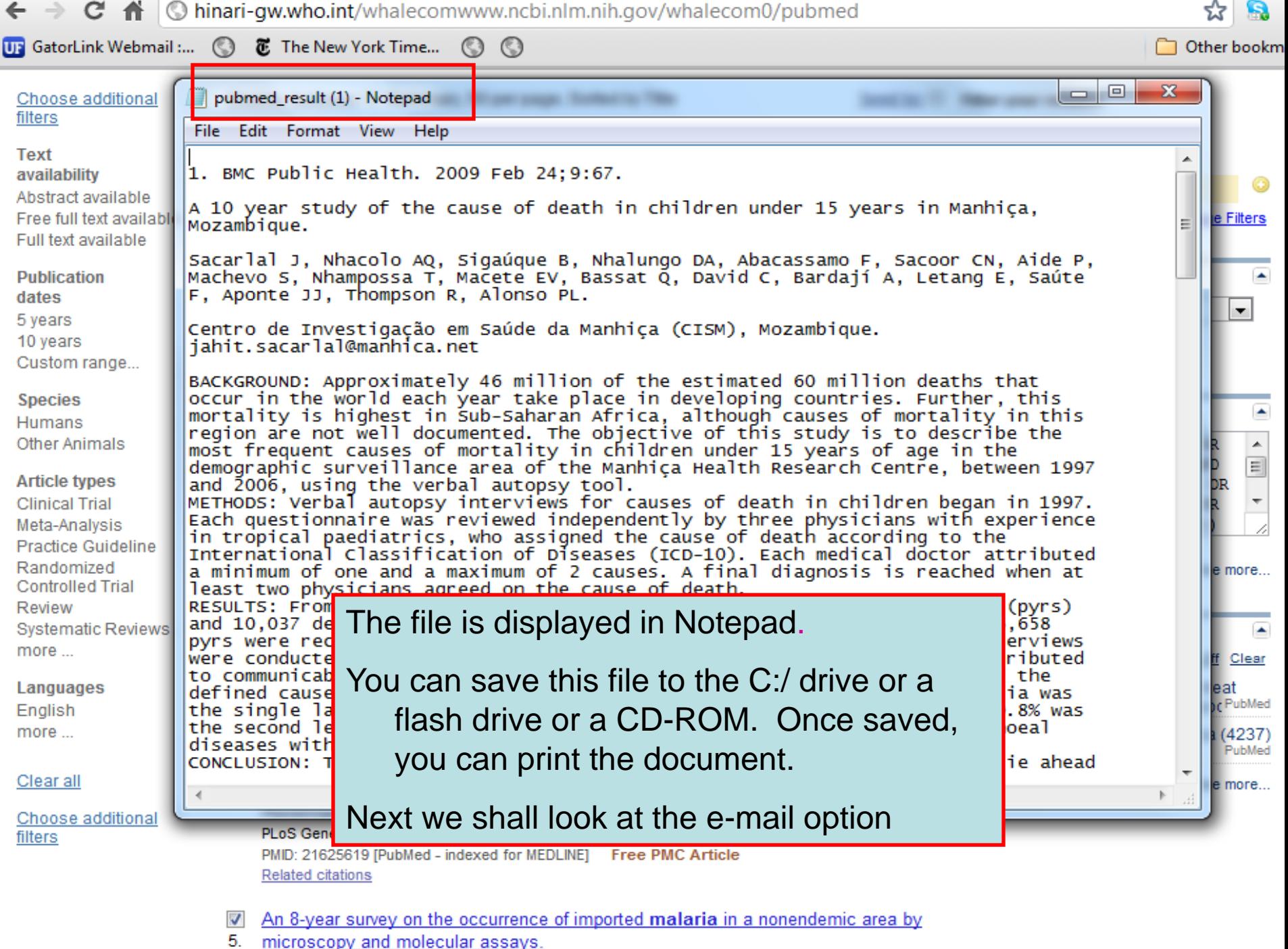

- - . . . . . . .

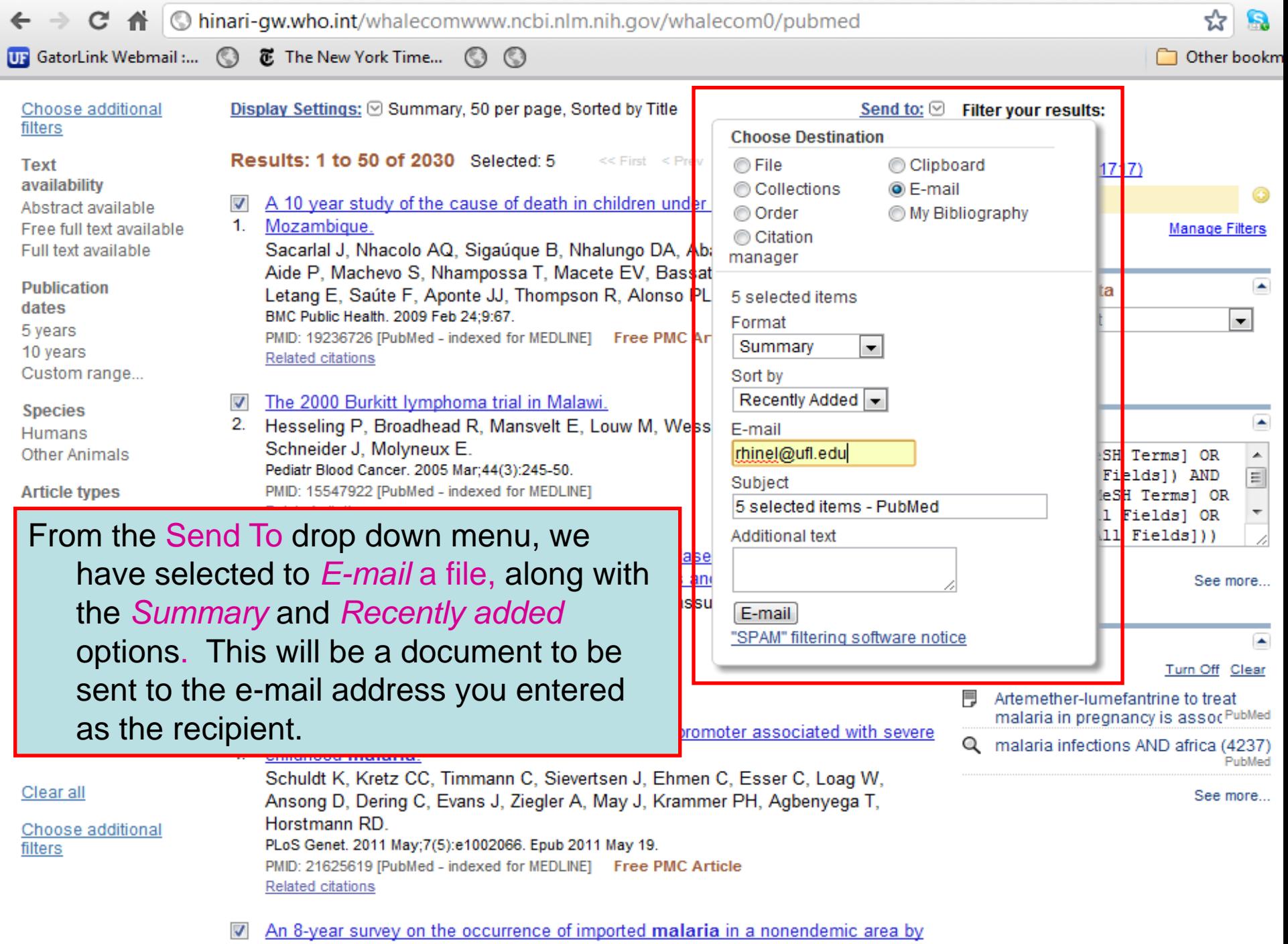

5. microscopy and molecular assays.

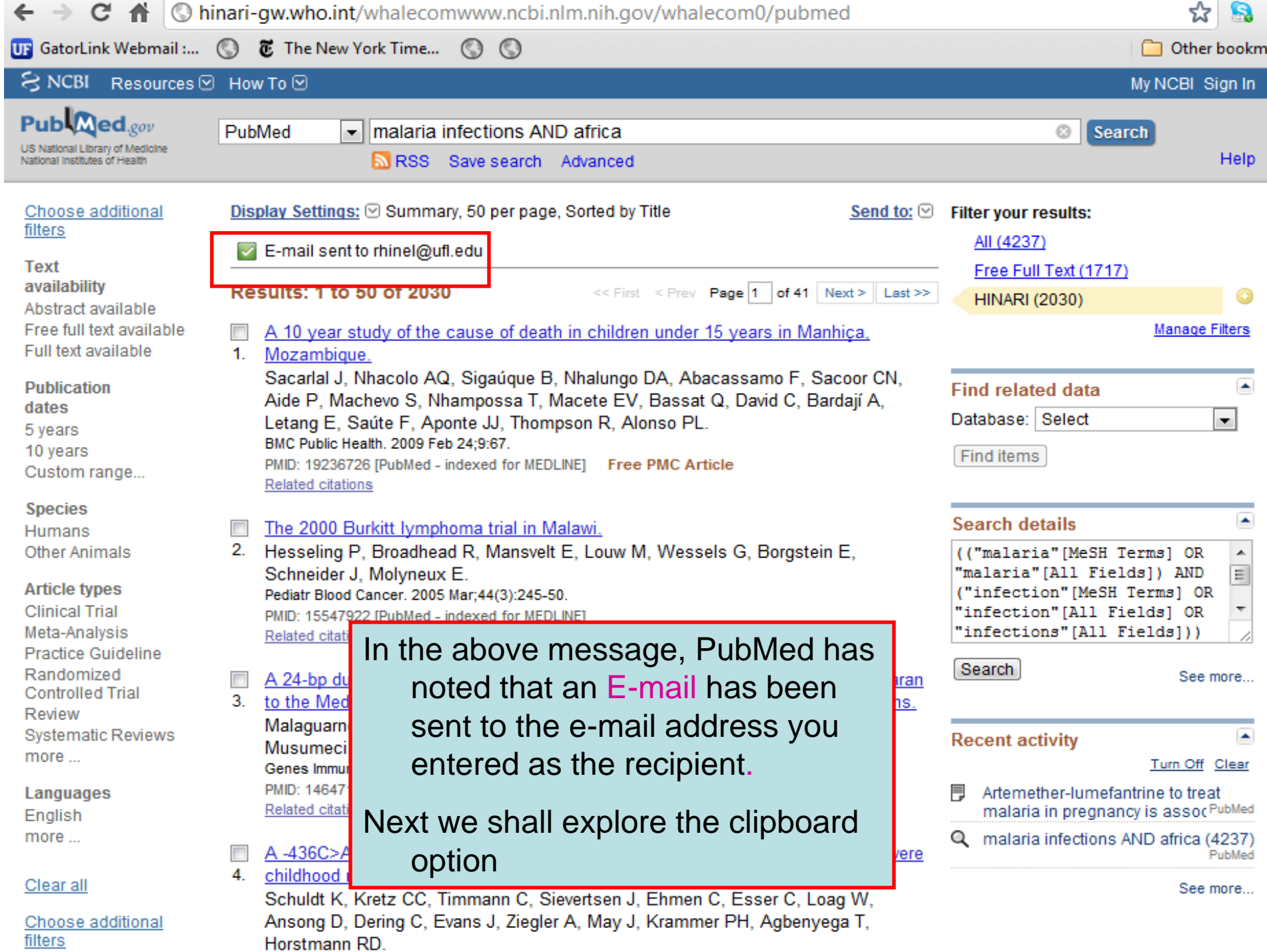

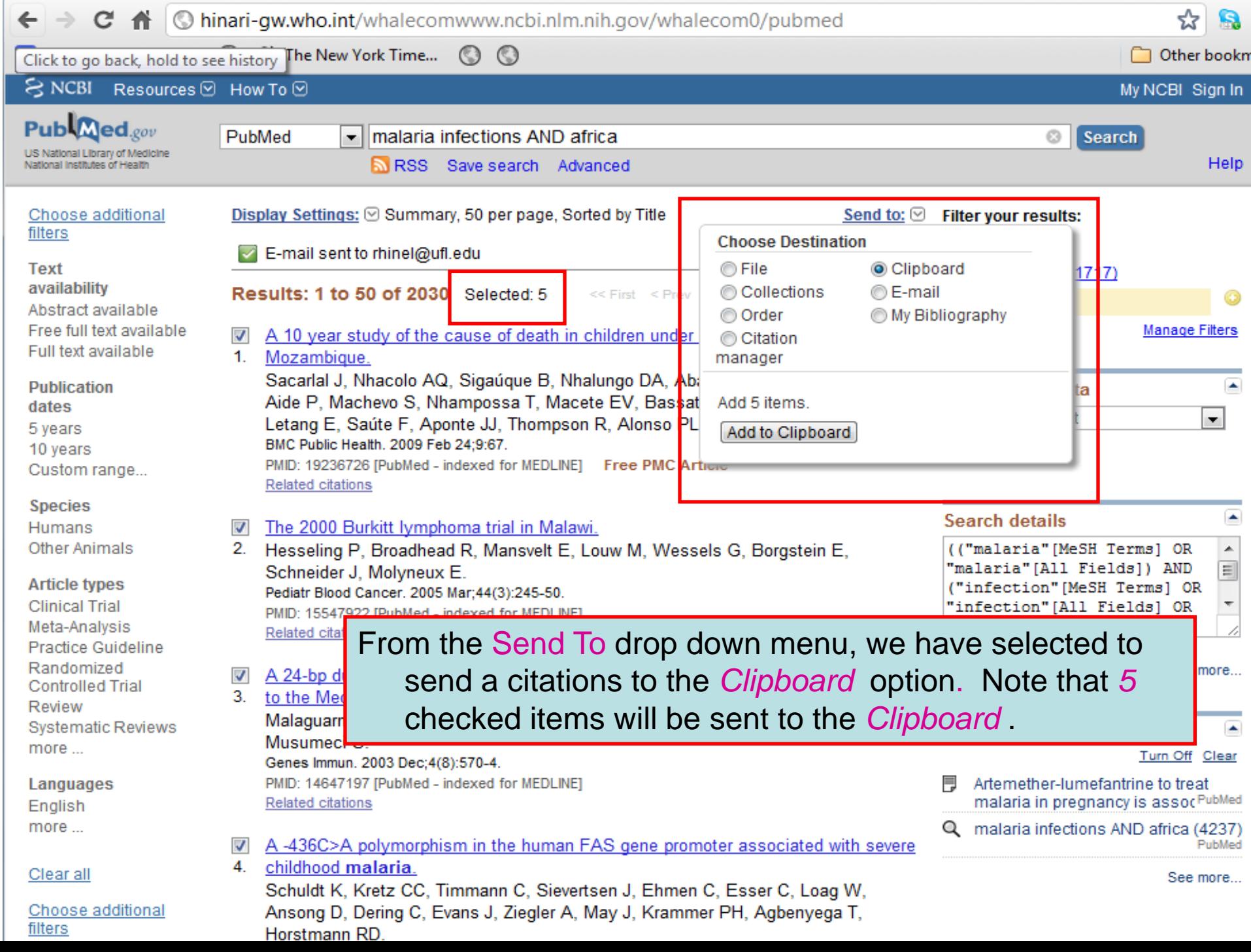

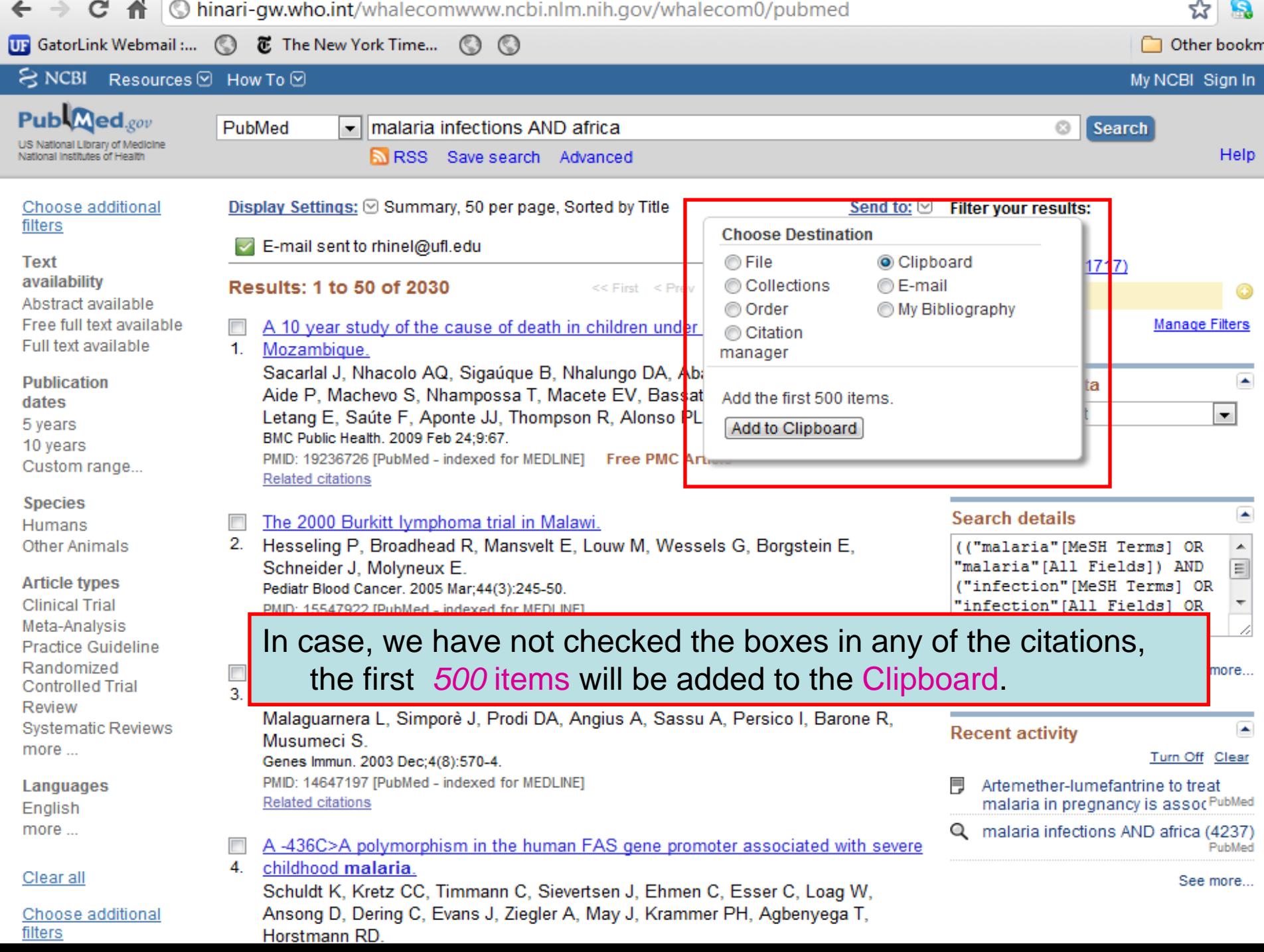

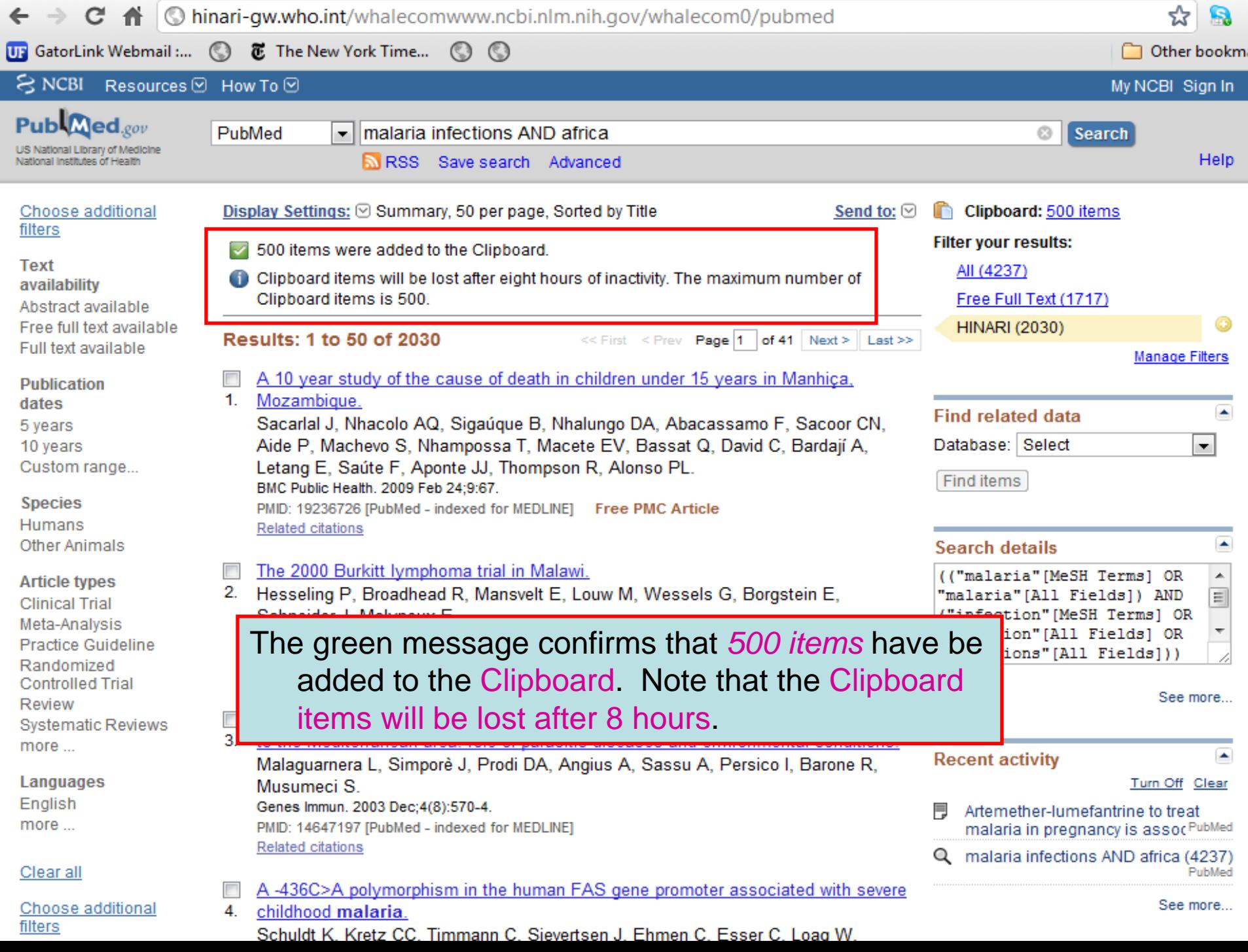

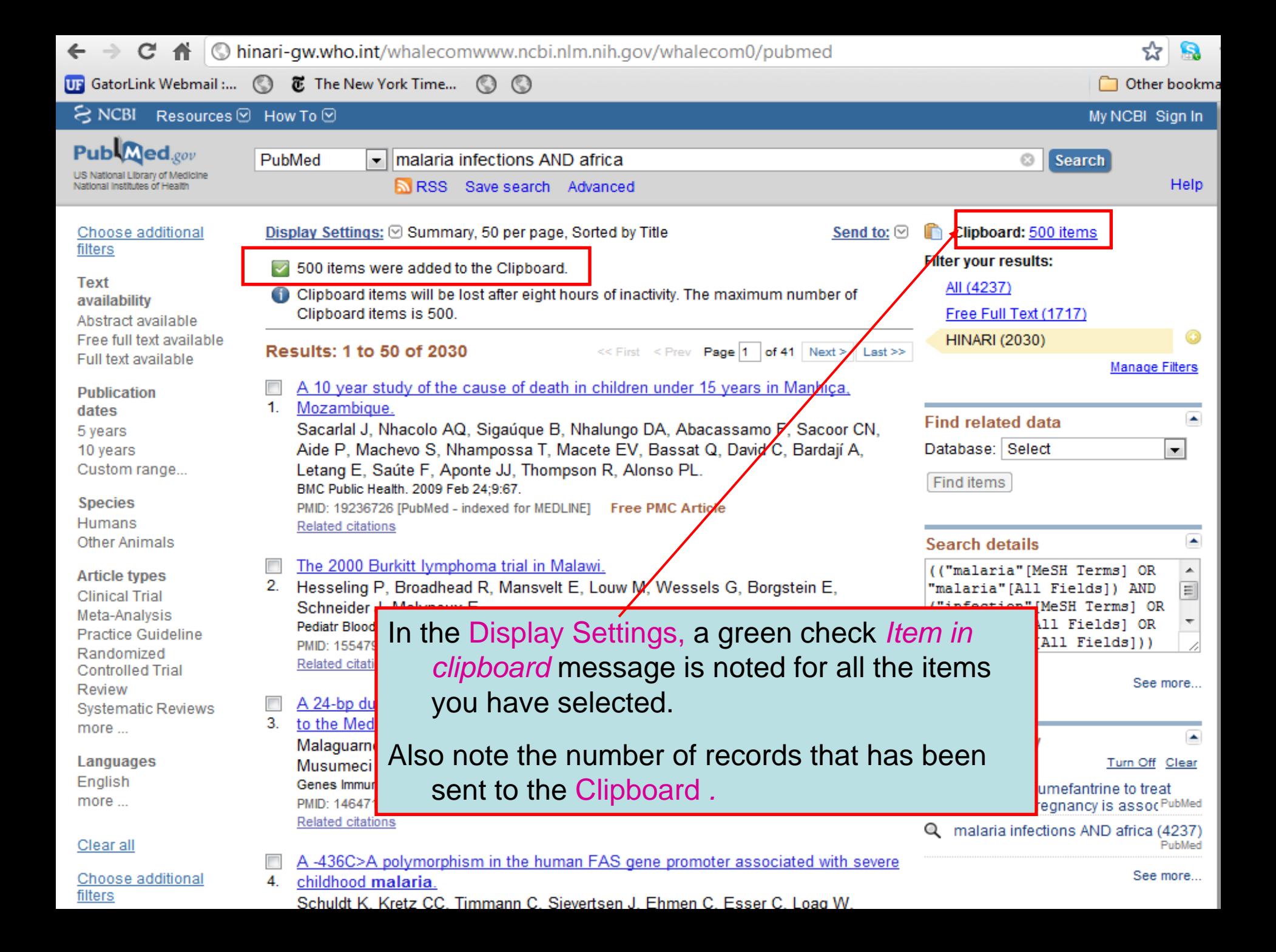

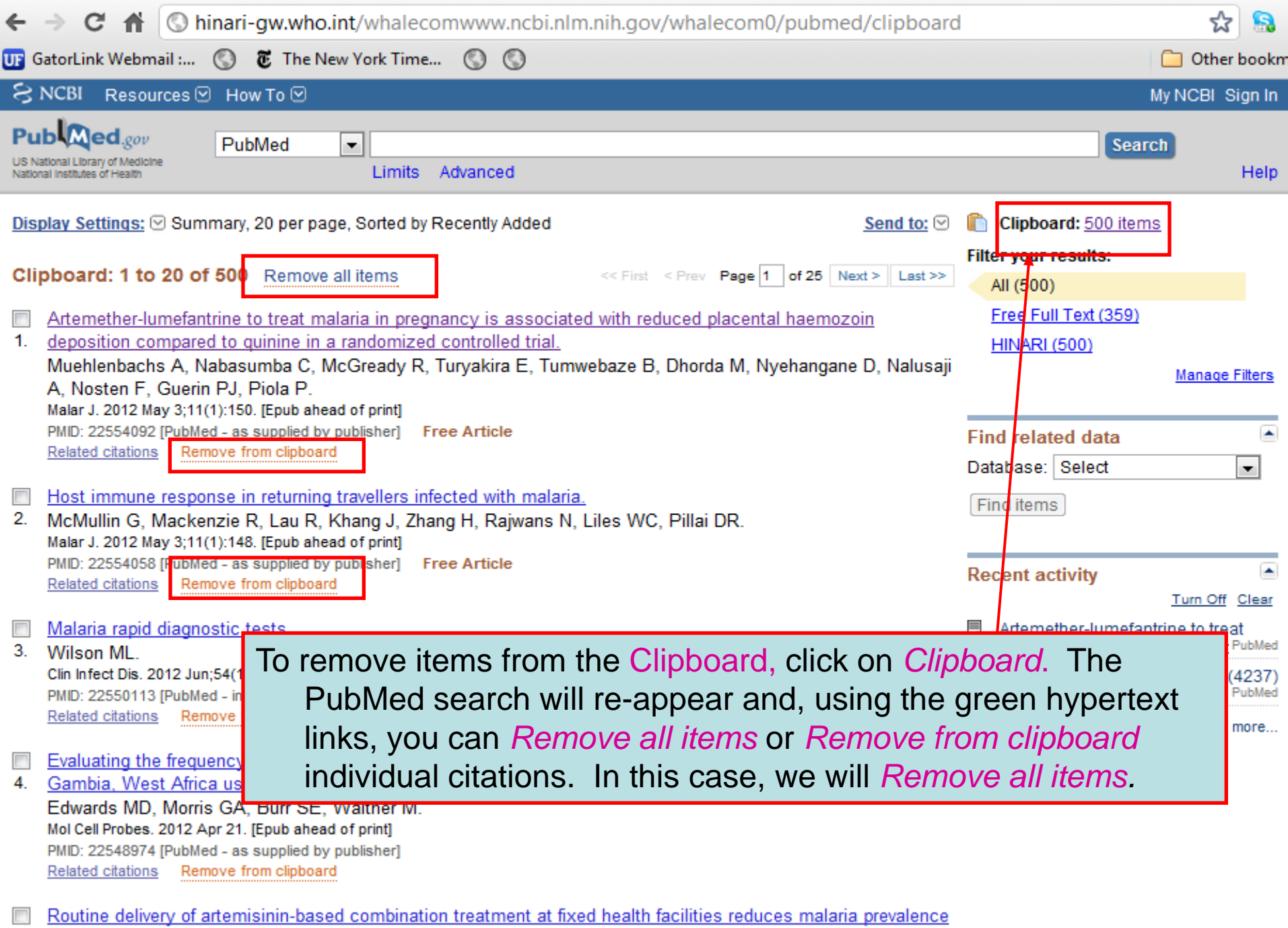

5. in Tanzania: an observational study. Khatib RA, Skarbinski J, Niau JD, Goodman CA, Elling RE, Kabigwa E, Roberts JM, Macarthur JR, Gutman JR

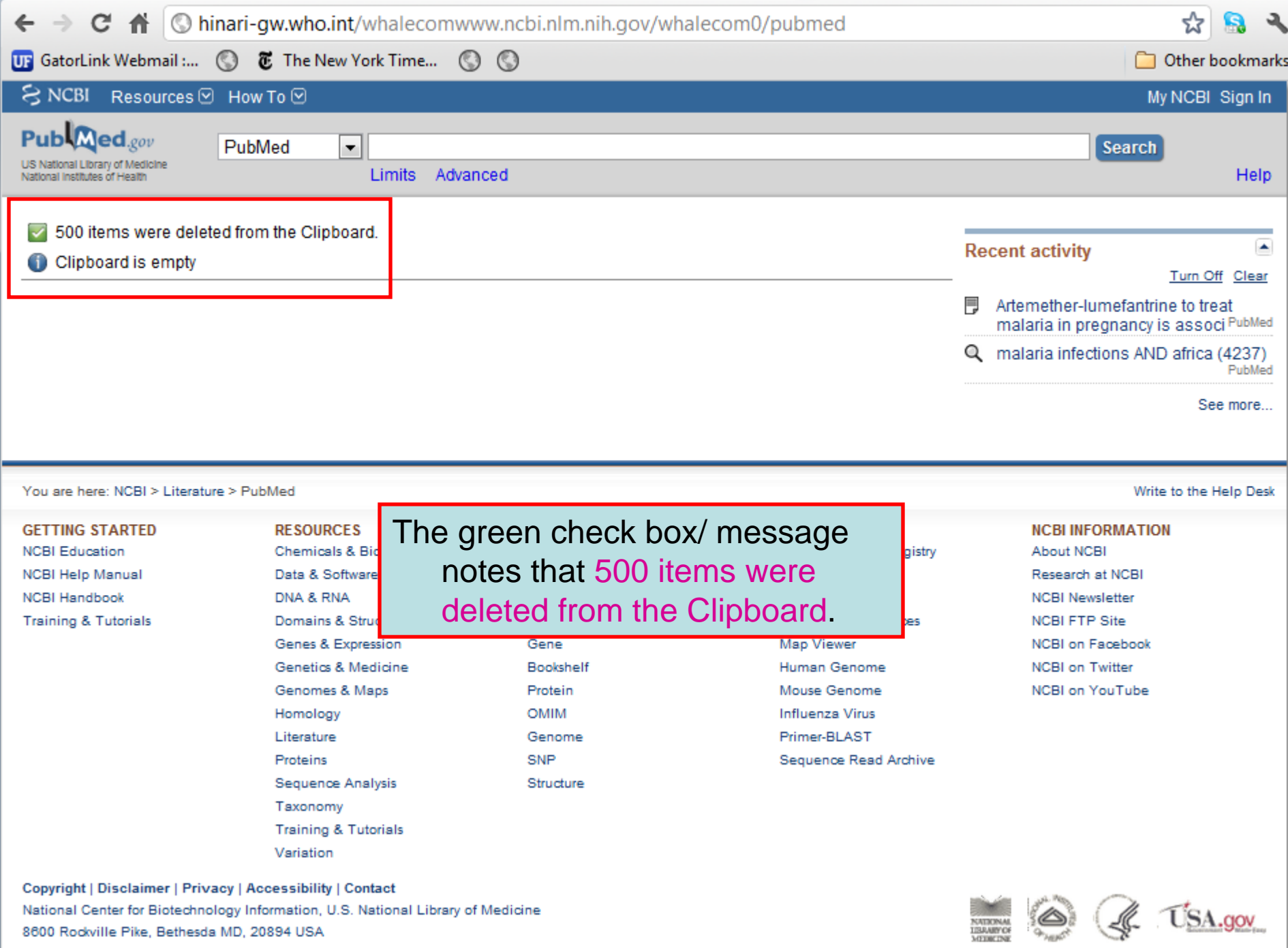

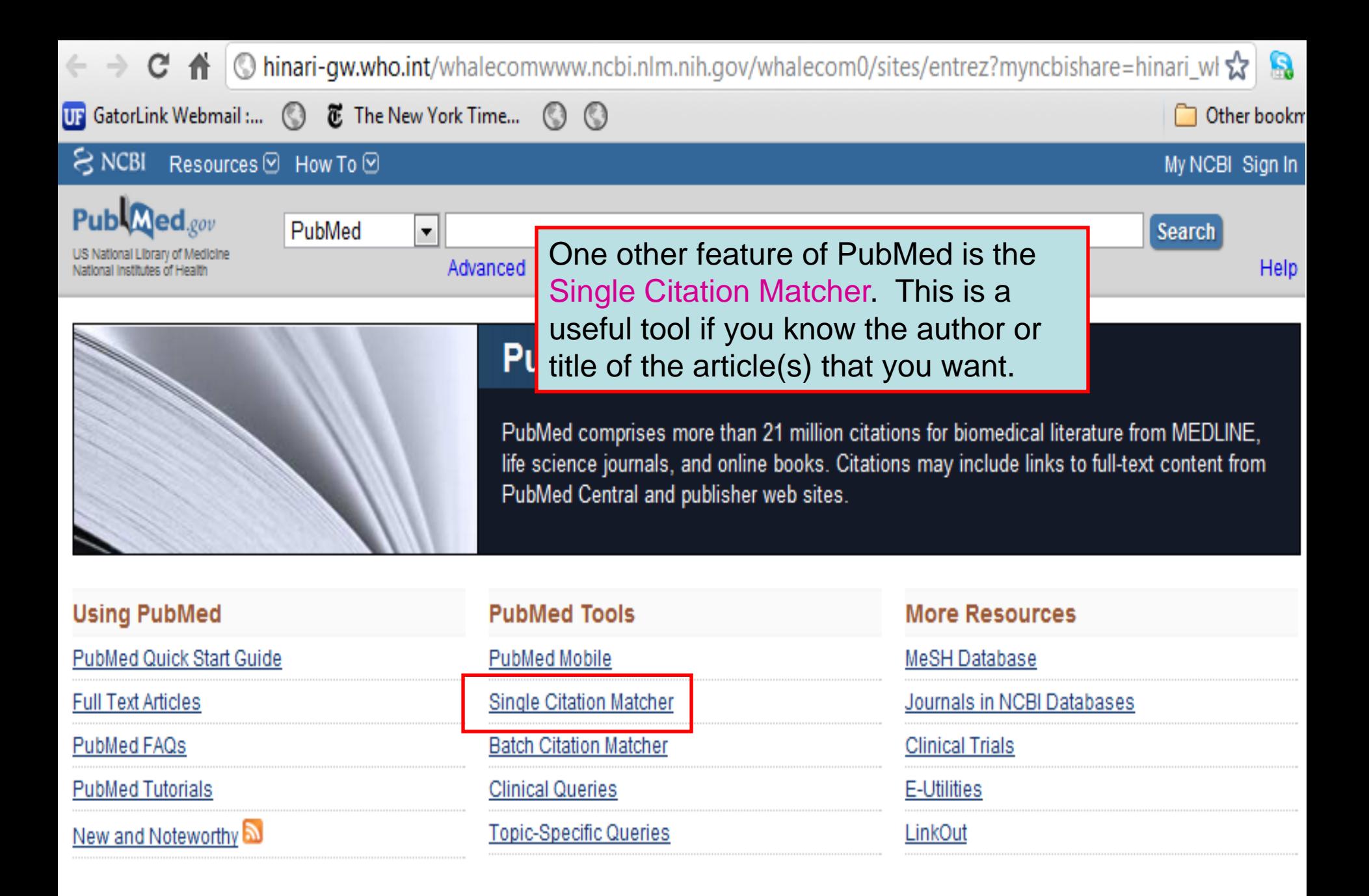

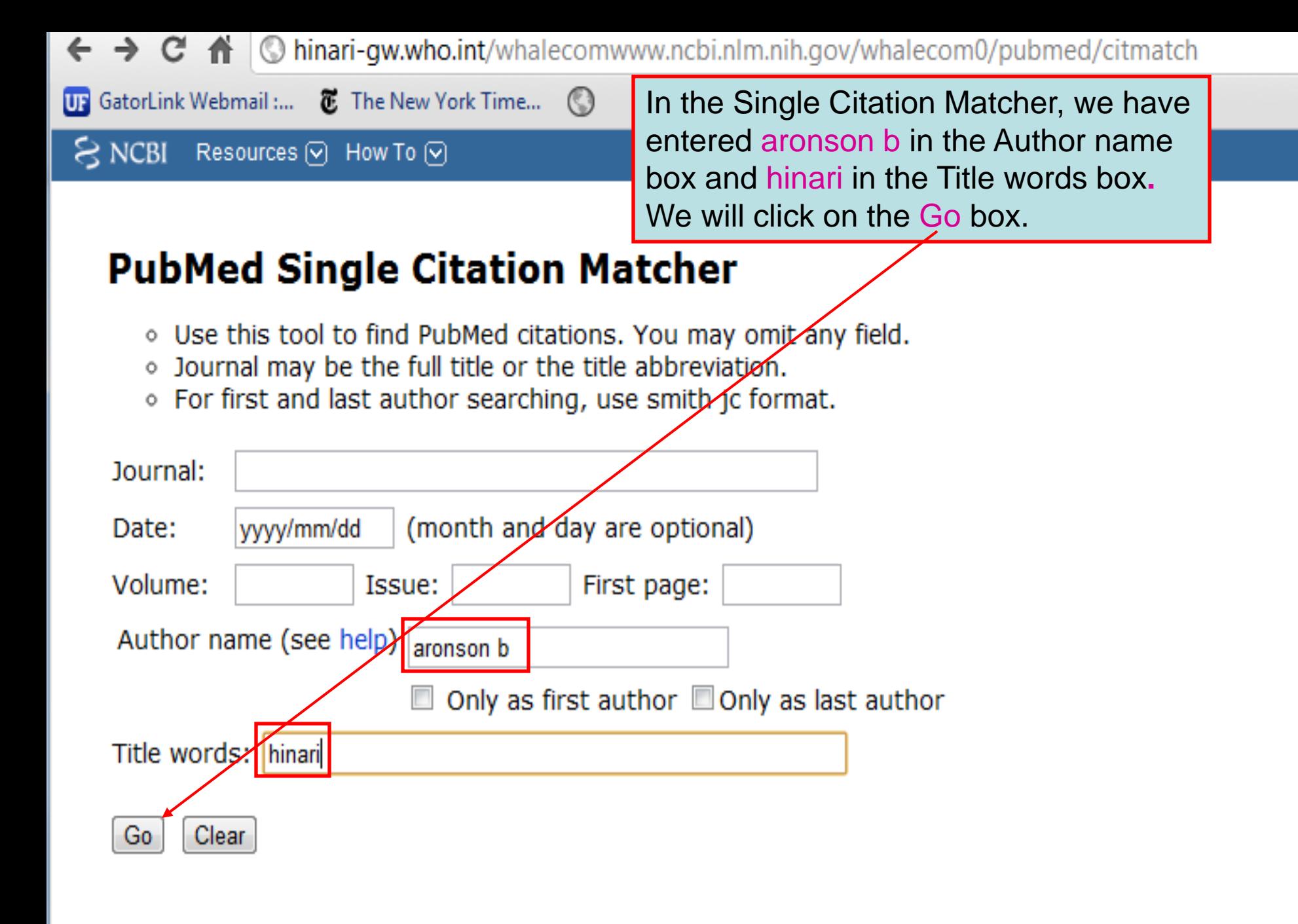

ం

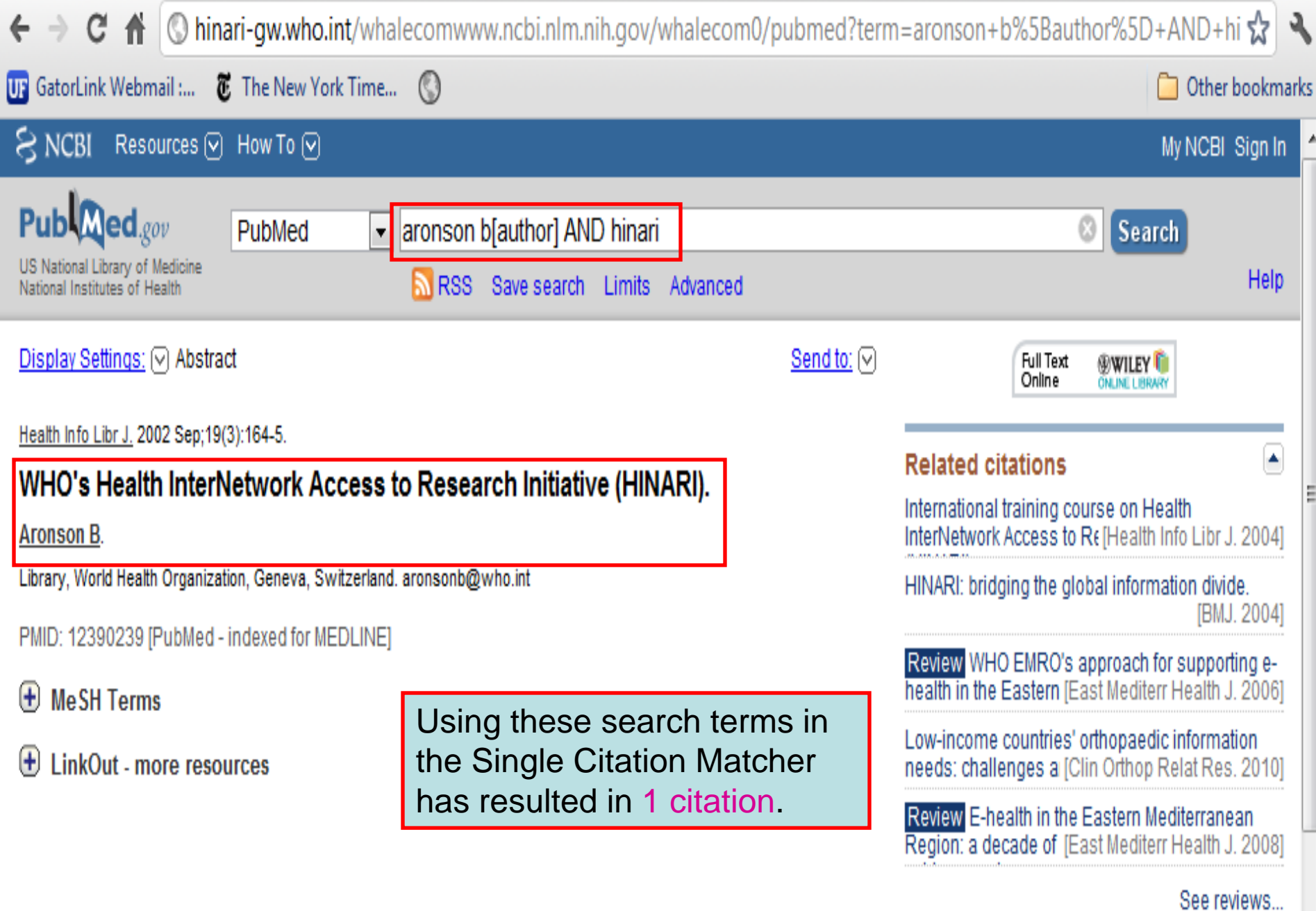

See all...

← → C A © hinari-gw.who.int/whalecomwww.ncbi.nlm.nih.gov/whalecom0/pubmed?term=aronson+b%5Bauthor%5D&cmd=d{☆

UP GatorLink Webmail:... The New York Time... (

Other bookn

Improving online access to medical information for low-income countries.

#### **Aronson B** 9.

N Engl J Med. 2004 Mar 4:350(10):966-8. No abstract available. PMID: 14999107 [PubMed - indexed for MEDLINE] Free Article Related citations

- Healthcare warms up to the Web. Interview by Richard K. Thomas.
- Joyce F, Fell D, Aronson B.  $10.$ Mark Health Serv. 2003 Spring;23(1):36-40. No abstract available. PMID: 12645436 [PubMed - indexed for MEDLINE] Related citations
- WHO's Health InterNetwork Access to Research Initiative (HINARI).
- 11. Aronson B.

Health Info Libr J. 2002 Sep; 19(3): 164-5. No abstract available. PMID: 12390239 [PubMed - indexed for MEDLINE] Related citations

- Software-annotated, digitally photograp  $\overline{\phantom{a}}$
- 12. Caruso RD, Postel GC, McDonald CS, A Acad Radiol. 2002 Mar;9(3):346-51. PMID: 11887950 [PubMed - indexed for MEDL Related citations

We have repeated this search but only for the author aronson b and excluded HINARI in the Title words box. The result of this broader search is 70

- Care of the laparoscopic Nissen fundoplication patient.
- 13. Aronson BS, Yeakel S, Ferrer M, Caffrey E, Quaggin C. Gastroenterol Nurs. 2001 Sep-Oct;24(5):231-6; quiz 237-8. Review. PMID: 11847994 [PubMed - indexed for MEDLINE] Related citations

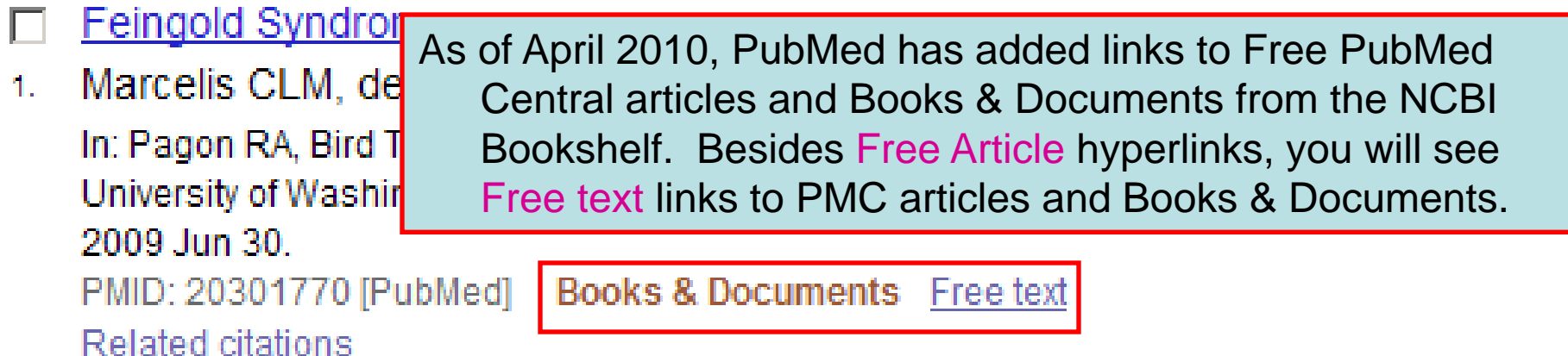

- **HypertenGene: extracting key hypertension genes from biomedical literature with**
- position and automatically-generated template features. 21

Tsai RT, Lai PT, Dai HJ, Huang CH, Bow YY, Chang YC, Pan WH, Hsu WL.

BMC Bioinformatics, 2009 Dec 3;10 Suppl 15:S9.

PMID: 19958519 [PubMed - in process] | Free PMC Article Free text **Related citations** 

Influence of megestrol acetate on nutrition and inflammation in dialysis patients -

preliminary results.  $3.1$ 

> Gołebiewska J, Lichodziejewska-Niemierko M, Aleksandrowicz E, Majkowicz M, Lysiak-Szydłowska W, Rutkowski B.

Acta Biochim Pol. 2009;56(4):733-7. Epub 2009 Dec 8.

PMID: 19997653 [PubMed - indexed for MEDLINE] Free Article **Related citations** 

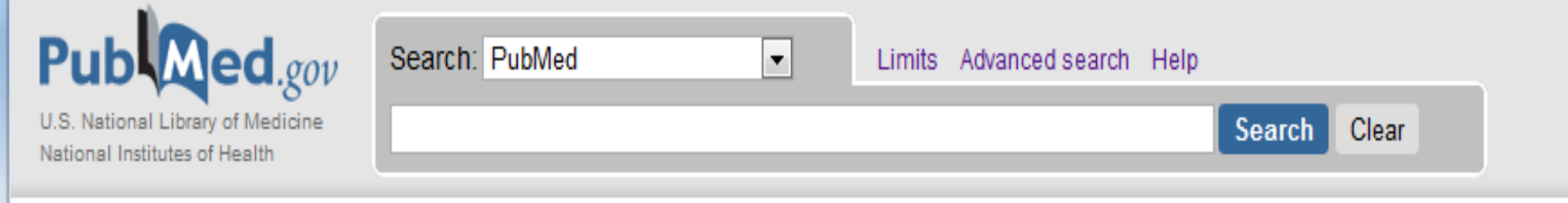

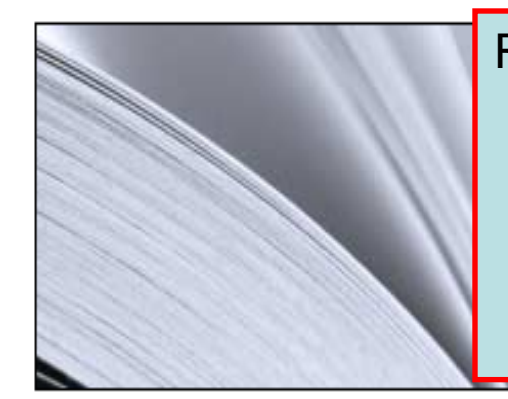

Returning to the initial PubMed page, we briefly will discuss the various training resources listed in the Using PubMed box. Note that the resources range from a Quick Start Guide to FAQs and numerous PubMed Tutorials. Remember that these resources are for general PubMed, not PubMed/HINARI.

# **Using PubMed**

**PubMed Quick Start Guide** 

**Full Text Articles** 

PubMed FAQs

**PubMed Tutorials** 

New and Noteworthy N

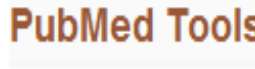

**Single Citation Matcher** 

**Batch Citation Matcher** 

**Clinical Queries** 

**Topic-Specific Queries** 

e.

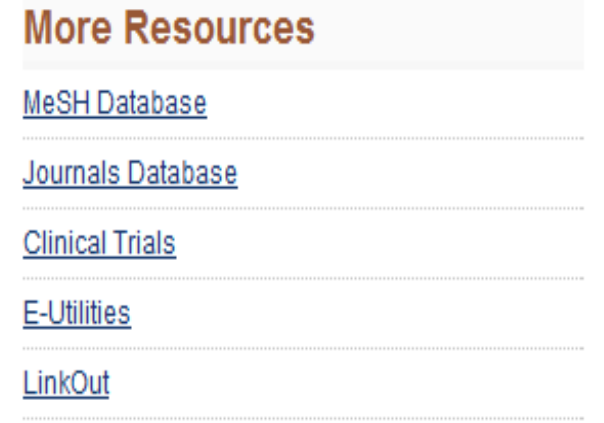

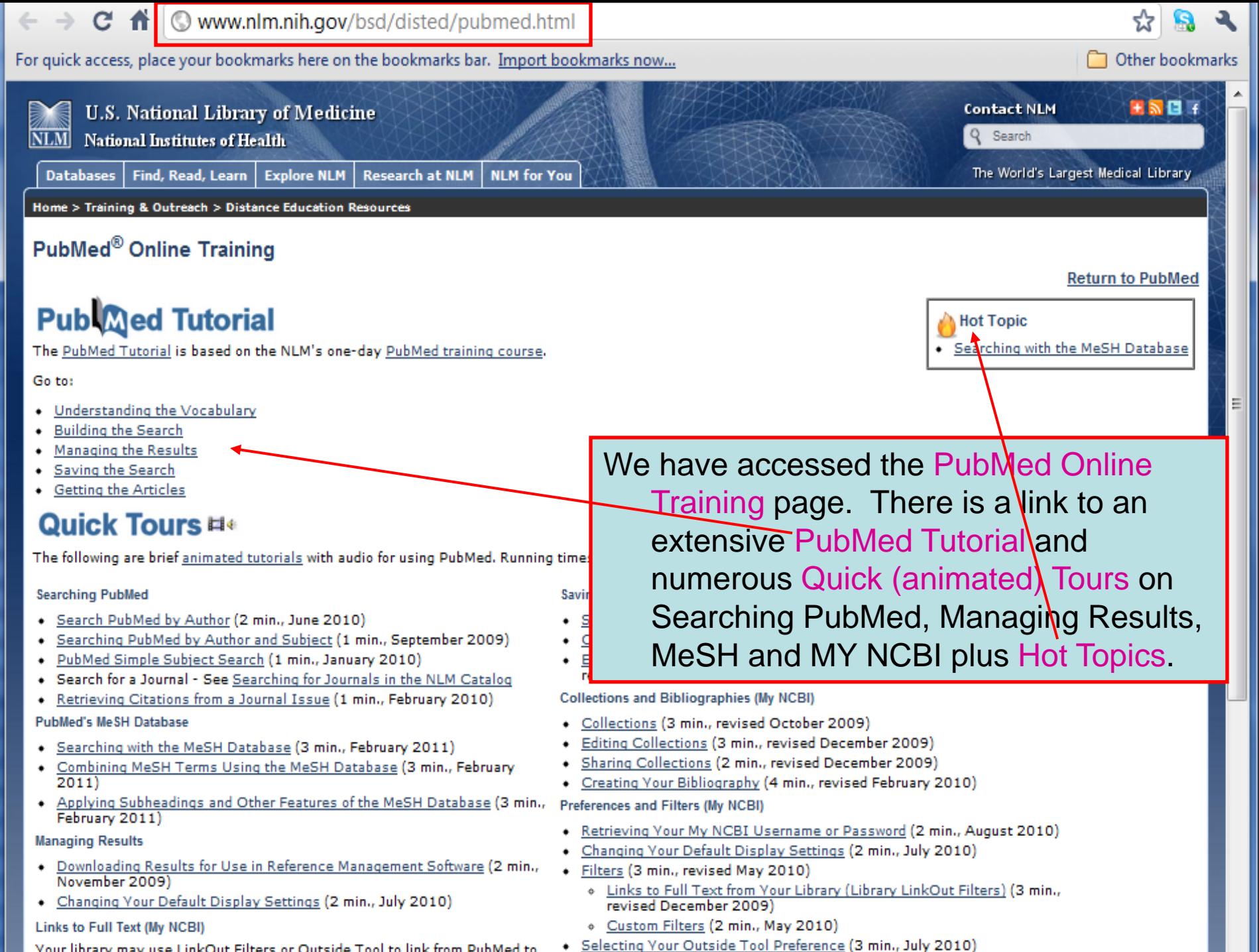

Your library may use LinkOut Filters or Outside Tool to link from PubMed to

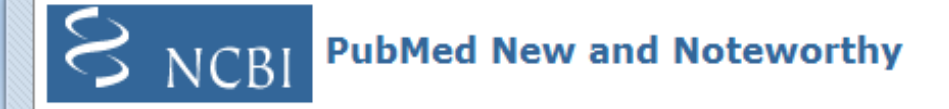

Brief announcements highlighting recent enhancements and changes to the PubMed, Journals, and MeSH databases. To subscribe drag this icon or copy and paste the URL in to your feed reader. What is a Web/RSS feed?

## Tue, 06 Apr 2010

Tue, 16 Mar 2010

**Summary display and Bo** NCBI bookshelf. The Summar

**My NCBI and Customize** My NCBI has been updated t

settings for display format, if

PubMed was enhanced to ind From the initial PubMed page we have opened the PubMed New and Noteworthy page. This is the location for recent enhancements to PubMed and MY NCBI that often result in updates to the HINARI/PubMed training material.

of PubMed filter selections has been expanded from 5 to 15.

## Tue, 02 Feb 2010

# **Advanced Search and Limit Changes**

Changes to the Advanced Search page and a new Limits page are now available in PubMed.

## Tue, 26 Jan 2010 **My NCBI Updated**

My NCBI has been updated to manage compliance with the NIH Public Access Policy using My Bibliography.

Tue, 15 Dec 2009

# **MEDLINE/MeSH Updated**

MEDLINE citations and the MeSH database have been updated with 2010 MeSH vocabulary.

## Fri. 13 Nov 2009

# **Service Notice for November 13, 2009**

NCBI services, including PubMed, will undergo maintenance beginning Friday, November 13, 2009 at 3:00 p.m. until Saturday, November 14, at 8:00 p.m. (EST). During this time PubMed will be operational, although some features may be slow or unavailable.

Tue, 27 Oct 2009

# **PubMed Redesign**

PubMed transitioned completely to the redesigned interface.

To ask questions, join the forum at www.oluwadiya.com

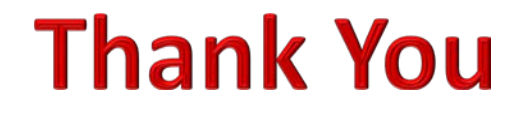

This presentation is heavily based on the training files on the official HINARI website